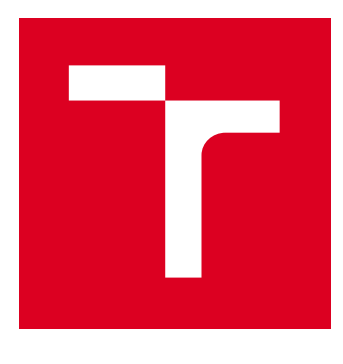

# VYSOKÉ UČENÍ TECHNICKÉ V BRNĚ

BRNO UNIVERSITY OF TECHNOLOGY

## FAKULTA STROJNÍHO INŽENÝRSTVÍ

FACULTY OF MECHANICAL ENGINEERING

## ÚSTAV FYZIKÁLNÍHO INŽENÝRSTVÍ

INSTITUTE OF PHYSICAL ENGINEERING

## STANOVENÍ NEJISTOTY MĚŘENÍ PRŮMĚRU DĚR OCELOVÝCH SOUČÁSTÍ POMOCÍ RENTGENOVÉ POČÍTAČOVÉ TOMOGRAFIE

DETERMINATION OF MEASUREMENT UNCERTAINTIES OF HOLES IN STEEL COMPONENTS BY X-RAY COMPUTED TOMOGRAPHY.

BAKALÁŘSKÁ PRÁCE BACHELOR'S THESIS

AUTOR PRÁCE Pavel Blažek AUTHOR

**SUPERVISOR** 

VEDOUCÍ PRÁCE Ing. Dominika Kalasová

**BRNO 2018** 

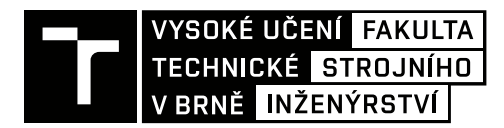

## **Zadání bakalářské práce**

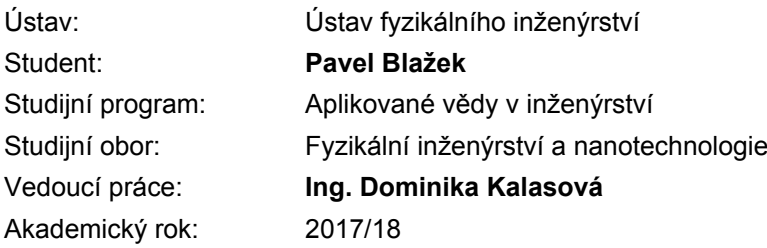

Ředitel ústavu Vám v souladu se zákonem č.111/1998 o vysokých školách a se Studijním a zkušebním řádem VUT v Brně určuje následující téma bakalářské práce:

## **Stanovení nejistoty měření průměru děr ocelových součástí pomocí rentgenové počítačové tomografie**

#### **Stručná charakteristika problematiky úkolu:**

Tomografická měření představují způsob, jak nedestruktivním způsobem získat 3D data o zkoumaném předmětu. Na těchto datech je možno měřit běžně nedostupné rozměry, provádět různé analýzy apod. Pro průmyslové využití je podstatná znalost nejistoty, s jakou je měření prováděno.

Na této nejistotě se podílí mnoho faktorů od vlastností přístroje přes nastavení měření, vlastnosti vzorku až po následné zpracování. Tato problematika je velmi aktuální. Práce se věnuje stanovení nejistot tomografického měření průměrů děr ocelových součástí u stanice GE phoenix v|tome|x L240.

#### **Cíle bakalářské práce:**

– seznámit se s rentgenovou počítačovou tomografií

– seznámit se s parametry tomografického měření

– experimentálně stanovit nejistotu tomografického měření rozměrů děr vybraného vzorku u stanice GE phoenix v|tome|x L240 (návrh a výroba demonstračního vzorku, realizace tomografického měření a referenčního měření na souřadnicovém měřicím stroji, vyhodnocení nejistot měření průměru děr)

#### **Seznam doporučené literatury:**

KAK, A.C.,SLANEY, M., Principles of Computerized Tomographic Imaging. Philadelphia: Society for Industrial and Applied Mathematics, 2001. Classic in Applied Mathematics. ISBN 978-0-898714-94-4.

HSIEH, J., Computed tomography: principles, design, artifacts, and recent advances. 2nd ed. Bellingham, Wash.: SPIE Press, c2009. ISBN 978-0-470-56353-3.

STOCK, S.R., Microcomputed tomography: methodology and applications. Boca Raton: CRC Press, c2009. ISBN 9781420058765.

Termín odevzdání bakalářské práce je stanoven časovým plánem akademického roku 2017/18

V Brně, dne

L. S.

prof. RNDr. Tomáš Šikola, CSc. ředitel ústavu

doc. Ing. Jaroslav Katolický, Ph.D. děkan fakulty

### **Abstrakt**

Tato práce se zabývá určením nejistot rozměrových měření v rentgenové počítačové tomografii (CT). Proces měření na CT se skládá z mnoha kroků a je ovlivněn velkým množstvím faktorů, které závisí nejen na parametrech daného CT systému, ale také na samotném měřeném vzorku a na volbě operátora. To vše má vliv na výslednou nejistotu. Experimentální metoda s využitím kalibrovaných vzorků umožňuje určit nejistotu měření bez přesných znalostí vlivu jednotlivých parametrů. Vyjádření nejistot touto metodou popisují normy ISO 15530-3 a VDI/VDE 2630 2.1. Cílem práce je experimentálně stanovit nejistotu tomografického měření rozměrů děr vybraného vzorku u stanice GE phoenix v|tome|x L240. Za tímto účelem byl navržen a vyroben demonstrační vzorek. Na něm proběhla tomografická měření vnitřních a vnějších průměrů. Referenční měření bylo provedeno na délkoměru SIP 1002 M. Byla vyhodnocena nejistota vnitřních a vnějších průměrů v závislosti na tloušťce prozařovaného materiálu.

### **Summary**

This thesis deals with determination of uncertainties of dimensional measurements in Xray computed tomography. CT measurement process involves a lot of steps and is affected by a lot of factors, which depend not only on the CT system parameters but also on the measured sample and the operator. All of this influences the resulting uncertainty. Experimental method involving calibrated workpieces allows to determine the uncertainty without perfect knowledge of the influence factors. This method is described in standards ISO 15530-3 and VDI/VDE 2630 2.1. The aim of this work is to experimentally determine the uncertainty of tomographic measurement of dimensions of holes of selected workpiece on a CT device GE phoenix v|tome|x L240. Hence, a demonstration workpiece has been designed and manufactured. The dimensional CT measurements of inner and outer diameters have been performed on this sample. The reference measurement has been performed using a length measuring machine SIP 1002. The uncertainty of measurement depending on penetration thickness of the material has been determined.

#### **Klíčová slova**

metrologie, nejistota, rozměrové měření, rentgenová počítačová tomografie, tomografické měření, schodovitý válec, porovnávací metoda

#### **Keywords**

metrology, uncertainty, dimensional measurement, X-ray computed tomography, tomographic measurement, stepped cylinder, substitution method

BLAŽEK, Pavel. *Stanovení nejistoty měření průměru děr ocelových součástí pomocí rentgenové počítačové tomografie*. Brno, 2018. [39](#page-50-0) s. Bakalářská práce. Vysoké učení technické v Brně. Fakulta strojního inženýrství. Vedoucí práce Dominika KALASOVÁ.

Prohlašuji, že jsem diplomovou práci *Stanovení nejistoty měření průměru děr ocelových součástí pomocí rentgenové počítačové tomografie* vypracoval samostatně pod vedením Ing. Dominiky Kalasové, s použitím materiálů uvedených v seznamu literatury.

Pavel Blažek

Děkuji své vedoucí Ing. Dominice Kalasové za vedení mojí bakalářské práce, za všechny rady a rychlé odpovědi na emaily. Děkuji také všem kolegům z Laboratoře počítačové mikro a nano tomografie na CEITEC VUT za užitečné rady a pomoc při měření vzorků. Poděkování patří také pracovníkům Českého metrologického institutu, především panu Ing. Václavu Duchoňovi za provedení referenčního měření vzorku a vyhotovení kalibračního certifikátu. Rád bych poděkoval také svojí rodině a přátelům za podporu, kterou mi po celou dobu mého studia poskytují. Děkuji také Růženě Jarošové za jazykovou korekturu.

Pavel Blažek

## **Obsah**

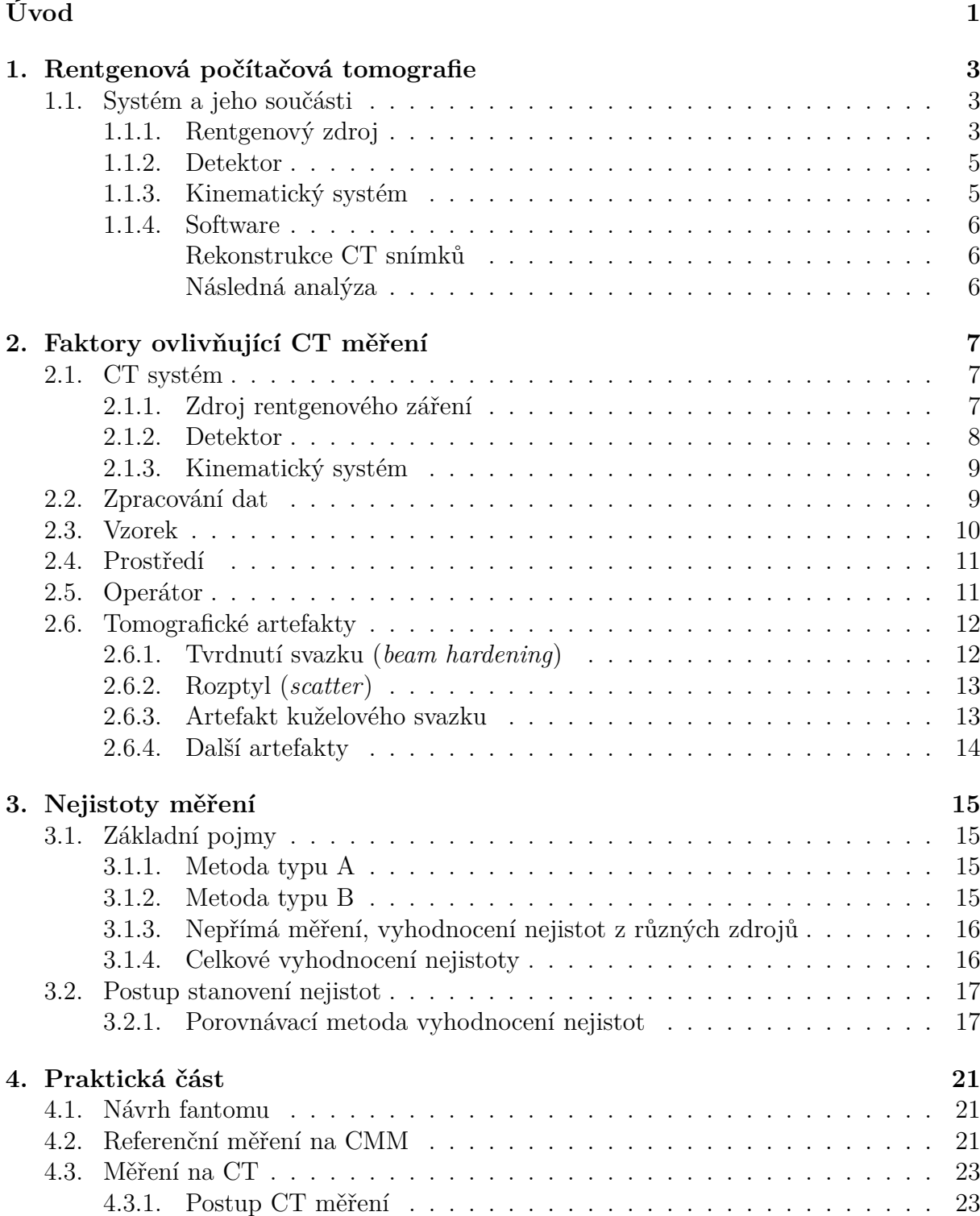

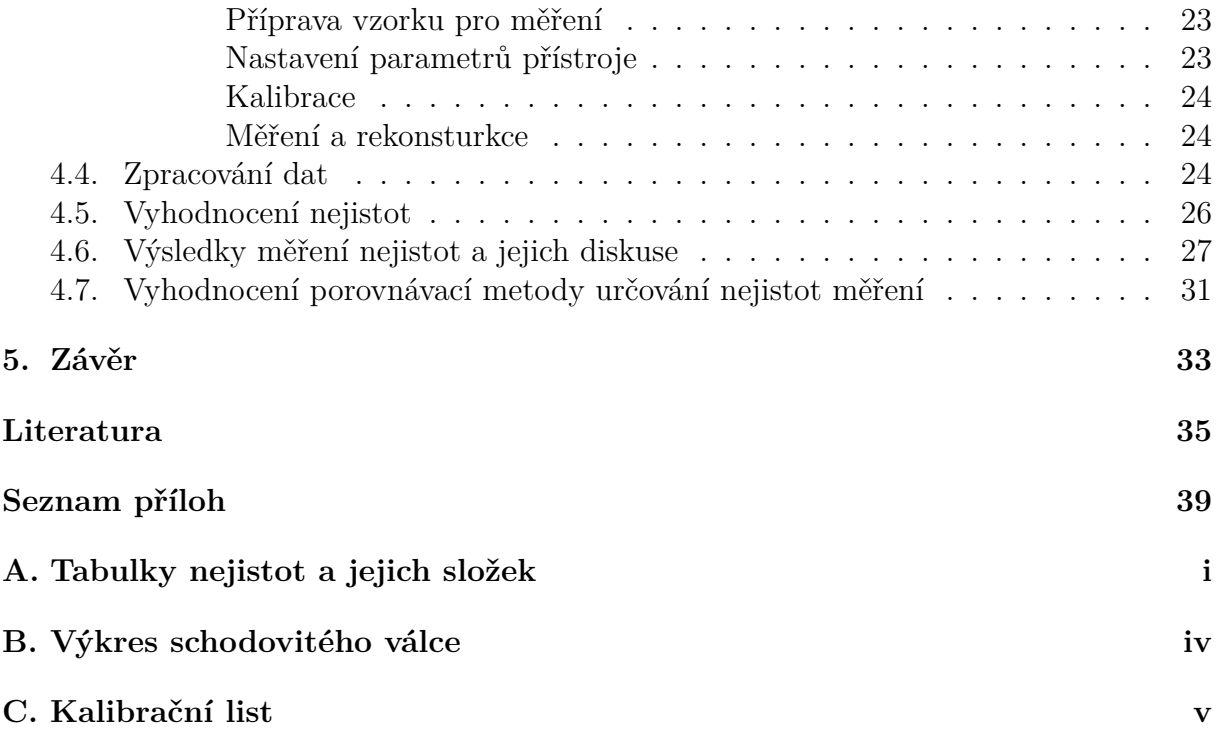

## <span id="page-12-0"></span>**Úvod**

Rentgenová počítačová tomografie (CT) je zobrazovací metoda, která využívá rentgenového záření pro zobrazování vnitřních struktur vzorků. První přístroje pro využití v medicíně vznikly v 70. letech 20. století [\[1](#page-46-1)]. Vývoj technologie umožnil později i praktické využití v průmyslu. V 80. letech se začala rentgenová počítačová tomografie využívat v materiálové analýze a nedestruktivním testování. Se zvyšováním kvality CT měření se objevila i možnost využít CT v metrologii. První CT přístroj zaměřený přímo na přesné měření rozměrů představila firma Werth v roce 2005 [\[2](#page-46-2)].

Oproti optickým nebo dotykovým souřadnicovým měřicím přístrojům nabízí počítačová tomografie několik výhod. Zásadní je schopnost měření rozměrů vnějších i vnitřních struktur součástí bez jejich nutné demontáže nebo destrukce. Tato schopnost nabývá na významu s rozvojem 3D tisku, který umožňuje výrobu součástí s komplikovanou vnitřní strukturou, nedosažitelnou konvenčními metodami. Zásadní omezení při měření představují rozměry a hustota měřeného předmětu, neboť rentgenové záření má omezené schopnosti průchodu materiálem. Naměřená data lze jednoduše vizualizovat a provádět různé analýzy i po delší době, není nutné vzorek uchovávat a opakovaně měřit. CT měření nejsou oproti dotykovým měřením zatížena chybami z deformace materiálu silovým působením, lze tak měřit i velice lehké a měkké materiály. Dotyková CMM však stále nabízejí lepší přesnost a preciznost při měření vnějších struktur a hůře prozářitelných součástí[[3,](#page-46-3) [4\]](#page-46-4).

Při měření rozměrů je důležité vědět, jak přesná je výsledná naměřená hodnota. Jak bude nastíněno dále, měření na počítačovém tomografu se skládá z mnoha kroků a provedení každého z nich může mít výrazný vliv na celkovou kvalitu. Výsledek měření je ovlivněn mnoha faktory, nejen samotným přístrojem a nastavenými parametry měření, ale z velké části závisí také na samotném vzorku - jeho materiálu a geometrii. Z toho důvodu není momentálně znám jednoduchý způsob, jak určit výslednou nejistotu měření.

Motivací této práce jsou požadavky průmyslových partnerů na přesná metrologická měření vnitřních struktur součástí z Inconelu (nikl-chromová superslitina), jejichž tloušťka materiálu je na hranici prozářitelnosti rentgenovým zářením maximální energie na stanici GE L240, v Laboratoři počítačové mikro a nano tomografie na Středoevropském technologickém institutu Vysokého učení technického v Brně (CEITEC VUT). Proto se objevila potřeba znát nejistotu měření především vnitřních průměrů pro různé tloušťky materiálu. Obecně lze pro zjištění nejistot použít 3 základní metody (vizte [3.2\)](#page-28-0). V této práci je použita porovnávací metoda založená na porovnání výsledků z praktických měření na CT s referenčním měřením. Cílem je nejen zjistit nejistoty touto metodou, ale také vyhodnotit samotnou metodu a vhodnost jejího použití. Z toho důvodu je potřeba navrhnout zkušební vzorek (fantom) podobného tvaru a s podobným koeficientem absorpce. Na tomto fantomu se poté bude určovat nejistota měření vnitřních a vnějších průměrů.

V první kapitole [\(1](#page-14-0)) této práce jsou rozebírány základní principy rentgenové počítačové tomografie a funkce jednotlivých součástí. V druhé kapitole([2](#page-18-0)) jsou popsány faktory,

## ÚVOD

které mohou ovlivnit měření na CT, a ve svém důsledku pak přispět k celkové nejistotě měření. Třetí kapitola([3](#page-26-0)) pak vysvětluje základní metrologické pojmy a popisuje metodu měření nejistot použitou v praktické části. Popis měření, analýza a vyhodnocení nejistot na kalibrovaném vzorku je pak obsah poslední kapitoly([4](#page-32-0)).

## <span id="page-14-0"></span>**1. Rentgenová počítačová tomografie**

Základní sestava laboratorního průmyslového rentgenového tomografu je na obr. [1.1.](#page-14-3) Rentgenové paprsky jsou generovány v rentgenové trubici. Při průchodu materiálem vzorku dojde k jejich utlumení kvůli absorpci a rozptylu. Množství utlumeného záření závisí na vzdálenosti, kterou paprsky při průchodu materiálem urazí, na složení a hustotě materiálu (tj. na koeficientu absorpce *µ*) a na energii procházejícího rentgenového záření. Po průchodu vzorkem je záření zaznamenáno detektorem. Vzorek se na stolku otáčí a snímky jsou tak pořízeny ze všech úhlů natočení předmětu. Z takto získaných projekcí jsou matematickými metodami zrekonstruovány řezy, ze kterých je poté poskládán 3D obraz vzorku [\[5](#page-46-5)].

<span id="page-14-3"></span>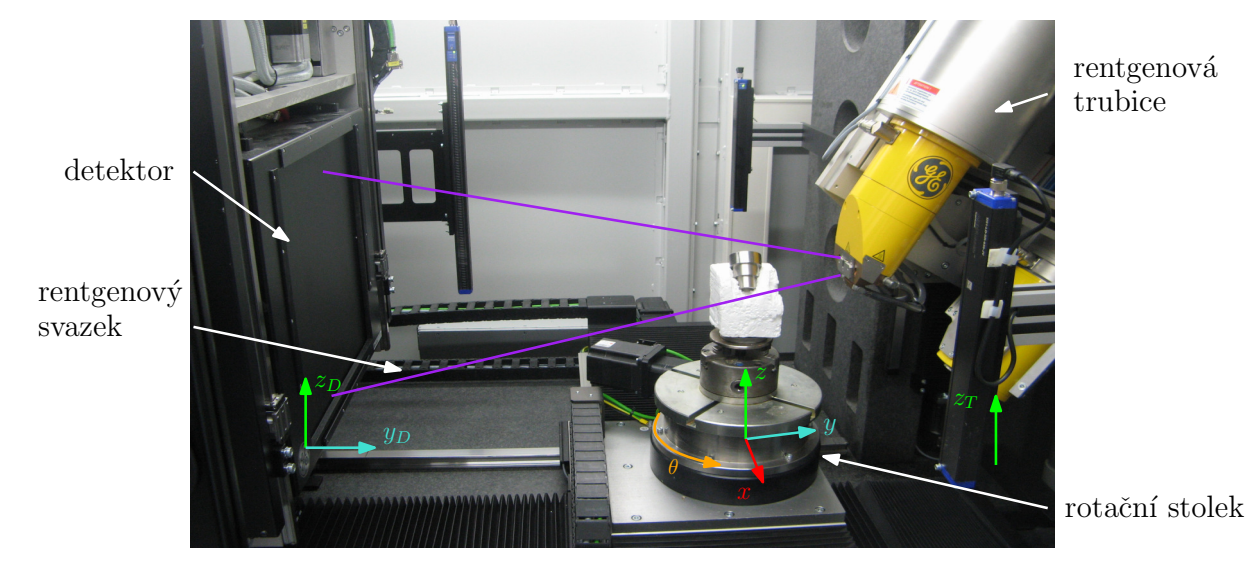

## <span id="page-14-1"></span>**1.1. Systém a jeho součásti**

Obrázek 1.1: Rentgenový počítačový tomograf, model GE phoenix v|tome|x L240 s reflexivní trubicí. Přístroj má 7-osý manipulační systém, umožňuje pohyb detektoru ve dvou osách, pohyb vzorku ve čtyřech osách a pohyb trubice v jedné ose.

### <span id="page-14-2"></span>**1.1.1. Rentgenový zdroj**

V průmyslových tomografech je zdrojem rentgenového záření rentgenová trubice. Skládá se ze zdroje elektronového svazku (elektronového děla) a terče, který generuje rentgenové záření. Elektronové dělo obsahuje katodu, která je zdrojem elektronů, což je většinou žhavené wolframové vlákno, anodu, která elektrony urychluje, a elektronovou optiku, která

### 1. RENTGENOVÁ POČÍTAČOVÁ TOMOGRAFIE

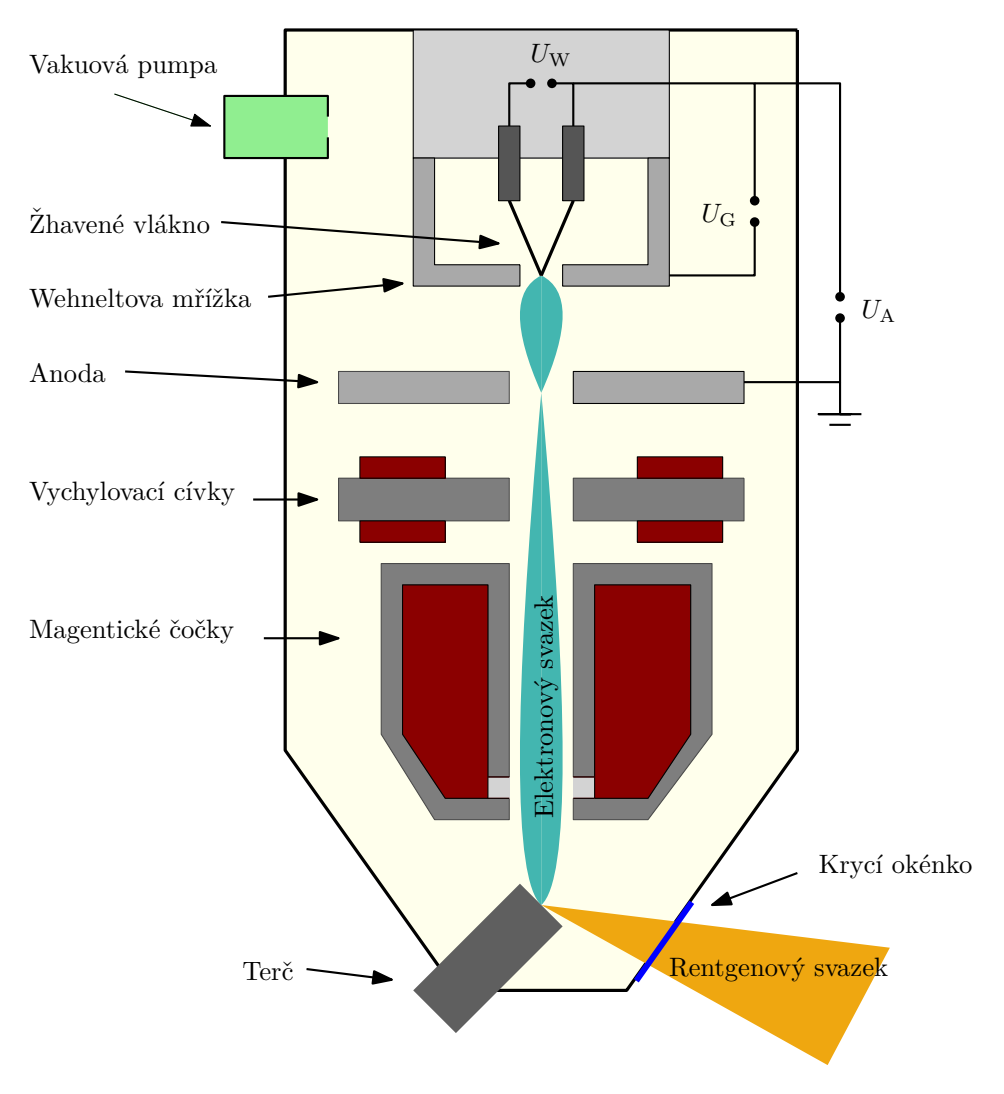

Obrázek 1.2: Základní schéma rentgenového zdroje. Podle[[6\]](#page-46-6).

zaostřuje svazek elektronů na terč. Pro získání ostrých snímků je důležitá co nejmenší velikost ohniska. Ta se pohybuje v jednotkách až desítkách µm. Při dopadu na terč jsou elektrony prudce zpomaleny, většina energie se transformuje na teplo a asi 1 % energie je transformováno na rentgenové záření [\[6](#page-46-6)].

Terče mohou být vyrobeny z různých materiálů, vetšinou jde o kovy jako měď, molybden nebo wolfram[[5](#page-46-5)]. Na materiálu terče pak závisí vlastnosti spektra záření. Terče rozdělujeme na dva typy: reflexní a transmisní. Transmisní terče mohou být použity pouze pro nižší energie záření, neboť neumožňují dostatečný odvod tepla. Zdroje s vyšší energií proto většinou používají vodou chlazené odrazové terče, pro lepší rozložení tepla na ploše se používají rotační terče [\[6\]](#page-46-6).

Rentgenové záření vzniká při dopadu elektronů na terč dvěma způsoby. Charakteristické záření vzniká, když jsou excitovány elektrony z vnitřní slupky elektronového obalu atomu, při návratu do základního energetického stavu pak dojde k vyzáření fotonu. Je charakteristické vysokými píky intenzity. Brzdné záření vzniká, když jsou rychle letící elektrony při dopadu zpomaleny. Je charakteristické širokým spektrem. Šířka spektra a jeho intenzita je ovlivněna především proudem procházejícím žhaveným vláknem (zdrojem elektronů) a napětím, kterým jsou elektrony urychlovány. Spektrum může být ovlivněno také přidáním filtrů z různých materiálů [\[7](#page-46-7)]. Více bude rozebráno v dalších kapitolách.

Existují i jiné zdroje rentgenového záření, které lze využít pro výpočetní tomografii: lineární urychlovače (které fungují na podobném principu jako rentgenová trubice) nebo synchrotrony, které umožňují dosáhnout unikátní vlastnosti rentgenového svazku [\[6](#page-46-6)].

### <span id="page-16-0"></span>**1.1.2. Detektor**

V rentgenové počítačové tomografii se používají dva druhy detektorů, plošné a liniové (přímé, či zakřivené). Přesnějšího zobrazení lze dosáhnout liniovými detektory, jejichž použití zamezuje rozptylovým artefaktům a které umožňují použít vyšší výkon rentgenového záření, díky čemuž lze měřit silnější objekty. Vyšší přesnosti se dosahuje použitím kolimovaného svazku rentgenového záření. Liniové detektory mohou být zakřivené, což zamezuje deformaci obrazu při snímání mimo osu rentgenového svazku. Nevýhodou je násobně delší doba měření, každý řádek se musí měřit zvlášť.

Z toho důvodu se v průmyslové tomografii používají především ploché detektory založené na polovodičových technologiích, které však dokážou efektivně fungovat jen pro světelné fotony. Proto se používají scintilátory, což jsou součástky, které přeměňují rentgenové záření na světlo. To je pak optikou přivedeno na snímací čip. V současnosti se běžně používají plošné detektory s rozlišením 2048px × 2048px, s velikostí pixelu kolem 10 μ*m* [\[6](#page-46-6)]. Zařízení s menším zorným polem a vysokým rozlišením, jako jsou synchrotrony nebo nanotomografy, využívají detektory s menší plochou založené na technologiích CCD nebo CMOS [\[8](#page-46-8), s. 10].

## <span id="page-16-1"></span>**1.1.3. Kinematický systém**

V lékařských CT přístrojích používajících helikální trajektorii se zdroj záření a detektor otáčejí kolem pacienta, který se na lůžku horizontálně posouvá. V laboratorních průmyslových tomografech se měřený vzorek otáčí na stolku, zatímco rentgenová trubice a detektor se v průběhu měření nehýbou. V některých systémech se může vzorek během měření pohybovat i vertikálně (helikální trajektorie). Základní konfigurace je na obr. [1.1](#page-14-3).

Systém většinou umožňuje pohyb součástí několika způsoby:

- Stolek na vzorek umožňuje kontinuální nebo krokové otáčení  $(\Theta)$ .
- Horizontální posuvná osa (*y*) umožňuje nastavit vzdálenost vzorku od trubice, případně i vzdálenost detektoru. Tyto vzdálenosti umožňují nastavit požadované zvětšení, omezením bývají především rozměry vzorku, které zamezují jeho přiblížení k trubici. V důsledku konečné velikosti ohniska se se zvětšením, také zhoršuje ostrost obrazu[[6](#page-46-6)], vizte obr. [2.3](#page-21-1).
- Horizontální posuvná osa (*x*) umožňuje posuv stolku podél detektoru, případně i pohyb trubice a detektoru - to je vhodné, když je vzorek potřeba umístit mimo zorné pole, např. při kalibraci detektoru před měřením.
- Vertikální posuvná osa (*z*) umožňuje pohyb vzorku, případně i detektoru a trubice. Lze tak nastavit vzorek do zorného pole, případně se zaměřit na konkrétní oblast zájmu u větších (vyšších) vzorků. Při měření na lineárním detektoru je vertikální posuv nezbytný.

Pro mechanické součástky počítačového tomografu je důležitá vysoká přesnost a stabilita (geometrická i teplotní). Odchylky v mechanickém systému můžou způsobit významné snížení kvality výstupu. Chyby v pozici stolku se vzorkem a nepřesnosti v jeho otáčení ovlivňují rekonstrukci obrazu. Z hlediska metrologie jsou zásadní chyby v horizontálním posuvu (*y*), které ovlivňují zvětšení [\[6](#page-46-6), [9](#page-46-9)].

#### <span id="page-17-0"></span>**1.1.4. Software**

#### **Rekonstrukce CT snímků**

<span id="page-17-1"></span>Kromě hardwaru je pro měření na CT důležitý také software, především pro rekonstrukci 3D objektu z 2D snímků. 3D objekt je tvořen trojrozměrnými pixely, tzv. voxely. Rekonstrukce vytváří ze získaných projekcí řez předmětem. Problematika je poměrně obsáhlá, existuje mnoho rekonstrukčních algoritmů[[10](#page-46-10)]. Pro kruhovou trajektorii lze použít filtrovanou zpětnou projekci (FBP). Absorpce rentgenového záření při průchodu materiálem závisí na lineárním koeficientu absorpce *µ*, který se může měnit:

<span id="page-17-3"></span>
$$
I = I_0 \exp\left[-\int \mu(x) dx\right]
$$
 (1.1)

Tento vztah má původ v Beerově-Lambertově zákoně, který vyjadřuje exponenciální utlumení elektromagnetického pole s počáteční intenzitou *I*<sup>0</sup> a prošlou vzdáleností *x* v materiálu s koeficientem absorpce *µ*:

<span id="page-17-2"></span>
$$
I(x) = e^{-\mu x} \tag{1.2}
$$

Jednotlivé projekce lze jednoduše promítnout zpět do předmětového prostoru. Takto získaný řez však bude rozmazaný. Tomu lze zamezit použitím filtrů, které se na projekce aplikují konvolucí. Pokud systém používá kuželový svazek rentgenových paprsků, musí se vzít do úvahy zkreslení obrazu tím, že paprsky nejsou rovnoběžné. Rekonstrukce je citlivá na chyby v zarovnání detektoru, zdroje a osy rotace. Proto je nutná pravidelná kalibrace a korekce chyb při rekonstrukci[[5](#page-46-5)].

#### **Následná analýza**

Rekonstruovaná data se skládají z 3D pixelů tzv. *voxelů*. Na rekonstruovaných datech může kromě vizualizace probíhat i další zpracování. Pro většinu analýz je nutné správně rozlišit jednotlivé materiály a okolní prostředí - segmentace nebo detekce hran (povrchů). Především pro metrologickou analýzu je přesné určení povrchu klíčové, převádí se tím trojrozměrná voxelová data na trojrozměrná povrchová data. Existuje mnoho algoritmů pro detekci rozhraní jednotlivých materiálu: přiřazení určité prahové hodnoty, interpolace mezi hodnotami šedé jednotlivých voxelů, hledání maximální derivace hodnoty šedé, lokální přizpůsobení prahu a další[[6](#page-46-6)]. Metoda detekce povrchu má velký vliv na výsledek měření. Správná detekce povrchu je také ovlivňována různými artefakty (tvrdnutí svazku a další).

Software pro rozměrovou analýzu musí umět z dat extrahovat geometrické prvky (válec, kružnice, koule, rovina apod.) a spočítat geometrické parametry (poloměr, délka, pozice, orientace, úhel apod.). Analýza se může skládat z několika kroků: konverze do bodového mraku, STL modelu, porovnání z CAD modelem aj. [\[6\]](#page-46-6). Software většinou umožňuje velké množství analýz na 3D datech, měření pórovitosti, analýza tloušťky stěn atd.

## <span id="page-18-0"></span>**2. Faktory ovlivňující CT měření**

V této kapitole se budeme zabývat popisem různých faktorů ovlivňujících tomografické měření. Obsáhlý výčet je uveden v normě VDI/VDE 2630 1.2 [\[11\]](#page-46-11). Každý z faktorů, které ovlivňují CT měření, může být zdrojem nejistot [\[6](#page-46-6), [9](#page-46-9)].

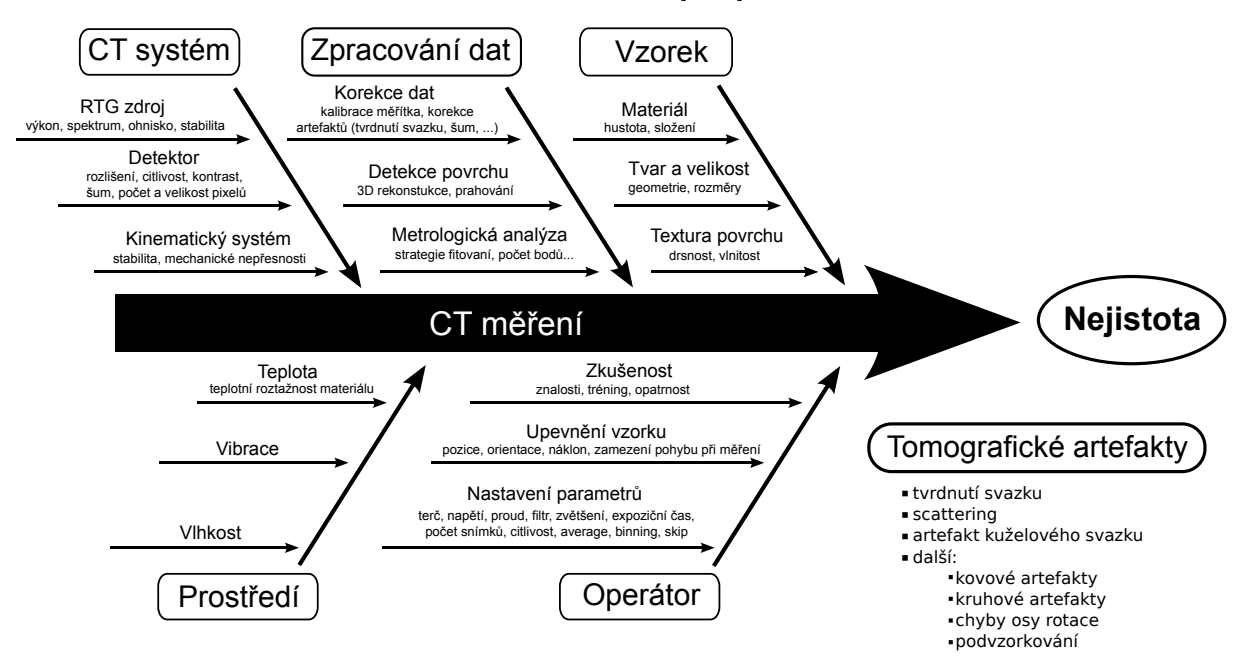

Obrázek 2.1: Faktory, které ovlivňují měření, můžeme znázornit schématicky.

## <span id="page-18-1"></span>**2.1. CT systém**

CT přístroj se skládá ze tří základních součástí: zdroje rentgenového záření, detektoru a kinematického systém.. Jejich správná funkce je důležitá pro dosažení dostatečně kvalitního měření.

### <span id="page-18-2"></span>**2.1.1. Zdroj rentgenového záření**

Rentgenová trubice a její parametry, urychlovací napětí, proud ve vlákně, velikost ohniska, materiál a tloušťka terče a průchozího okénka určují charakter (spektrum, intenzitu) výstupního rentgenového záření.

Operátor před měřením nastavuje proud procházející žhavicím vláknem a napětí v trubici. Velikost proudu ovlivňuje množství elektronů, které proudí k terči, a tím přímo intenzitu rentgenového záření. Napětí, kterým jsou vyletivší elektrony urychlovány před nárazem na terč, určuje energii elektronů, která má přímý vliv jednak na energii fotonů

rentgenového záření, a tedy na schopnost průniku záření materiálem, a jednak na celkovou intenzitu [\[6\]](#page-46-6).

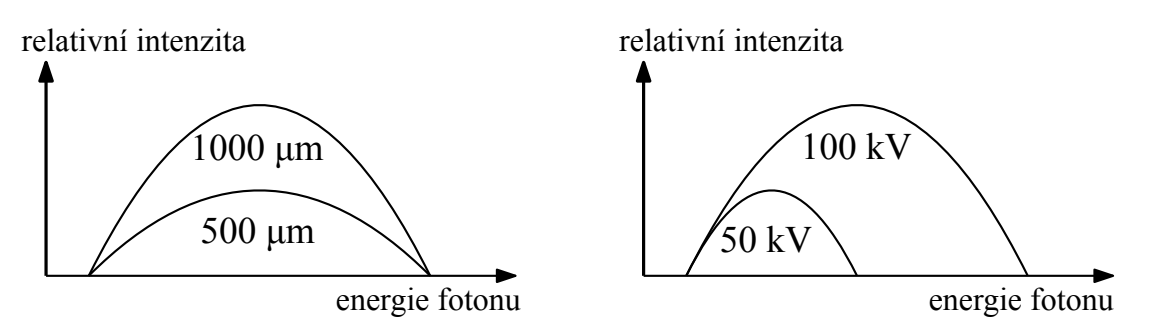

Obrázek 2.2: Vliv zvyšování proudu a napětí v rentgenové trubici na energetické spektrum rentgenového záření. Podle [\[6](#page-46-6)].

Svazek elektronů je pak zaměřen na terč. Se zvětšujícím se výkonem svazku elektronů se zvětšuje také velikost ohniska, aby nedošlo k tepelnému poškození terče. Nenulová velikost ohniska pak způsobuje neostrost projekce (viz obr. [2.3\)](#page-21-1).

Rentgenové záření vzniká při interakci rychle letících elektronů s materiálem terče. Charakteristika rentgenového spektra úzce souvisí s protonovým číslem prvku, ze kterého je materiál terče složen. Vyšší protonové číslo znamená vyšší energii při přechodech mezi vnitřními slupkami (Moseleyho zákon) a tedy vyšší energii charakteristického záření. Konkrétní přechody se liší pro každý prvek, proto i poloha píků charakteristického záření v energetickém spektru je pro každý prvek různá. Protože vyšší protonové číslo znamená i silnější pole, které bude elektron zpomalovat, zvyšuje se i intenzita brzdného záření [\[7](#page-46-7)].

Ohnisko u transmisních terčů má kruhový tvar (rentgenové paprsky mají stejný směr jako elektrony a ohnisko rentgenových paprsků odpovídá ohnisku elektronového svazku). U reflexivních terčů je ohnisko eliptické a není tak ostré, což snižuje kvalitu obrazu. Reflexivní terče však umožňují používat vyšší energie. Použití rotačních reflexivních terčů umožňuje lepší odvod tepla, lze tedy zvýšit výkon rentgenového svazku[[6\]](#page-46-6).

V případě transmisních terčů ovlivňuje intenzitu záření také jejich tloušťka. Pokud je menší než průměrná hloubka průniku elektronů, elektrony mohou projít bez interakce a intenzita záření bude menší. V případě, že bude tloušťka větší, může docházet k útlumu vzniklého rentgenového záření, a tedy bude také docházet ke snižování intenzity. Optimální tloušťka závisí na materiálu terče a energii elektronů a je menší než průměrná hloubka průniku elektronů [\[12\]](#page-46-12).

Vliv na spektrum záření má také materiál a tloušťka krycího okénka, které izoluje vakuum v trubici od okolního prostředí. Okénko také tlumí rentgenové záření. V případě transmisních terčů do něj může proniknout část elektronů a rentgenové záření se tedy generuje i zde. Používají se materiály s nízkým protonovým číslem, kterými záření snadno proniká, nejčastěji berylium[[12](#page-46-12)].

Důležitá je dostatečná stabilita zdroje. Intenzita záření musí být v průběhu měření, které může trvat několik hodin, konstantní. Proto je před měřením důležité provést *warmup* systému, aby se trubice ustálila na provozních parametrech.

### <span id="page-19-0"></span>**2.1.2. Detektor**

Nevýznamnější parametry detektoru, které ovlivňují výslednou kvalitu dat, jsou velikost pixelů a jejich celkový počet, expoziční doba, dynamický rozsah a kvantová účinnost.

Velikost pixelu má vliv na rozlišení a na množství šumu (SNR – *signal-to-nose ratio*) Menší pixely umožňují dosáhnout lepšího rozlišení, větší pixely vedou k lepšímu SNR. Menší plocha pixelu znamená menší počet detekovaných fotonů, to je třeba kompenzovat větší expoziční dobou, měření tedy trvají déle. Rozlišení však závisí i na dalších parametrech, především na velikosti ohniska.

Velký počet pixelů představuje velké množství dat ke zpracování. To lze redukovat pomocí *binningu*, což znamená sloučení více okolních pixelů do jednoho. To se může dít přímo na detektoru (hardwarově), to většinou vede i k redukci šumu, nebo softwarově – kombinací pixelů na již získaném obraze. Limitem *binningu* je saturace detektoru, což je maximální bod, ve kterém ještě pixel sbírá informace.

Expoziční doba je čas, po který detektor zaznamenává rentgenové záření. Pohybuje se v řádu milisekund až sekund. Dynamický rozsah detektoru je rozsah intenzity záření, pro které je citlivost detektoru lineární. Kvantová účinnost detektoru (DQE) popisuje, jak efektivně je energie dopadajícího záření transformována ven z detektoru [\[1](#page-46-1), [9](#page-46-9)].

### <span id="page-20-0"></span>**2.1.3. Kinematický systém**

Vzájemná pozice zdroje rentgenového záření, vzorku a detektoru je jedním z důležitých parametrů měření. Poměr vzdálenosti vzorku od zdroje (FOD) a detektoru od zdroje (FDD) určuje zvětšení obrazu:

$$
m = \frac{\text{FDD}}{\text{FOD}}.\tag{2.1}
$$

Pro většinu měření je žádoucí mít co největší zvětšení. Omezující jsou především rozměry samotného vzorku, který se musí vejít do zorného pole a také často neumožňují dostat vzorek dostatečně blízko detektoru [\[6](#page-46-6)]. Větší zvětšení však také znamená větší neostrost obrazu v důsledku nezanedbatelné velikosti ohniska (vizte obrázek [2.3\)](#page-21-1).

Pro metrologická měření je důležité správně určit velikost voxelu, *ν* = *a/m*, kde *a* je velikost pixelu a *m* je zvětšení. Chyby ve výpočtu zvětšení mohou vznikat kvůli nepřesnostem kinematického systému, které znemožňují znát přesnou vzdálenosti detektoru, vzorku a trubice. Pro redukci chyby měřítka se mohou měřit různé fantomy s kalibrovaným rozměrem, podle ně se pak velikost voxelu upraví[[6\]](#page-46-6).

Důležité je správné zarovnání ohniska, osy rotace vzorku a středu detektoru do přímky. Osa rotace by měla být rovnoběžná s detektorem. Posun ohniska ve směru kolmém k detektoru způsobuje chyby v měřítku, posun ve směru rovnoběžném s detektorem způsobuje odchylky tvaru. Teplotní roztažnost může způsobovat posun ohniska v průběhu měření. Chyby v poloze osy rotace, vertikální či horizontální posun nebo náklon mohou způsobovat jednak geometrické nepřesnosti (chyby zvětšení), ale také chyby při rekonstrukci, pro kterou je důležité správně určit osu rotace z jednotlivých snímků. Náklon detektoru pak může způsobovat změnu měřítka v různých oblastech obrazu[[9,](#page-46-9) s. 148].

## <span id="page-20-1"></span>**2.2. Zpracování dat**

Prvním krokem po získaní projekcí je rekonstrukce, která vytvoří 3D objekt, na kterém lze provádět další analýzu. Prakticky se pro rekonstrukci používají tři druhy algoritmů: analytické, algebraické a statistické. Běžně se používá analytický algoritmus filtrovaná zpětná projekce (*filtered back projection* – FBP). Při FBP lze použít různé druhy obrazových filtrů. Používají se také různé iterativní algoritmy, které mohou poskytnout lepší

### <span id="page-21-1"></span>2. FAKTORY OVLIVŇUJÍCÍ CT MĚŘENÍ

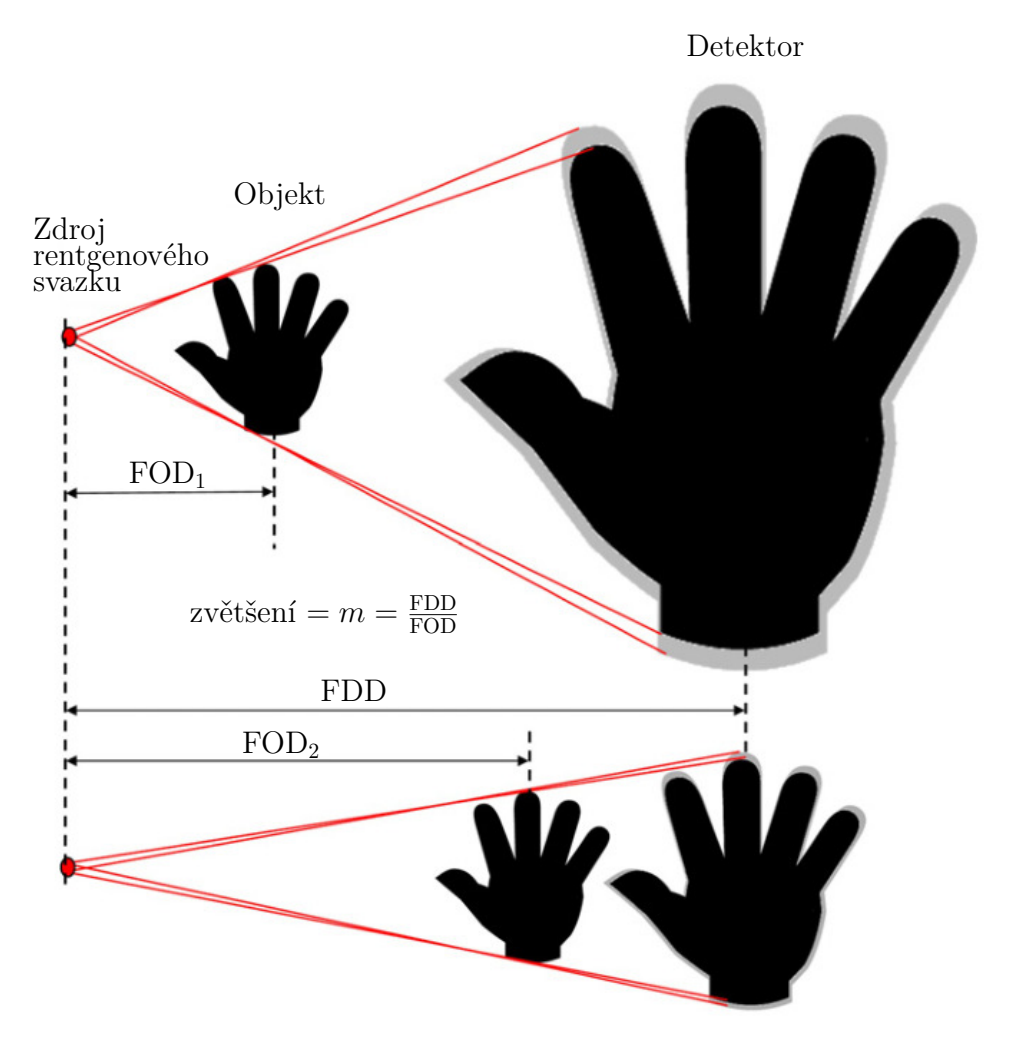

Obrázek 2.3: Vliv zvětšení na ostrost obrazu. Podle[[6](#page-46-6)].

kvalitu výsledných dat, což je však vykoupeno často mnohem vetší výpočtovou náročností [[9,](#page-46-9) s. 154].

Při rekonstrukci se často korigují různé artefakty, které vznikají v obraze. Existují algoritmy pro korekci tvrdnutí svazku nebo rozptylu. Koriguje se osa rotace nebo pohyb vzorku při měření.

Pro různé strategie měření je potřeba použít specifické rekonstrukční algoritmy. Použitý algoritmus má pak značný vliv na výslednou kvalitu rekonstruovaných dat. Korekce artefaktů pak může od měření vnášet systematické chyby.

## <span id="page-21-0"></span>**2.3. Vzorek**

Útlum rentgenových paprsků vzorkem závisí na materiálu a jeho koeficientu absorpce. Útlum v rozsahu rentgenového spektra používaného v mikroCT (CT s mikrofokusem[[3\]](#page-46-3)) přístrojích probíhá především v důsledku Comptonova rozptylu (foton interaguje s elektronem ve vnějších slupkách atomů, rozptýlí se v jiném směru s menší energií) a fotoelektrické absorpce (všechna energie fotonu je absorbována elektronem, který je z atomu vystřelen ven, energie fotonu musí být větší než je vazebná energie elektronu) Koeficient absorpce *µ* tak závisí nejen na složení a hustotě materiálu, ale také na energii rentgenového záření. Celkové utlumení vypočítané podle vzorce [1.1](#page-17-3) závisí na spektru rentgenového záření,

koeficientu absorpce *µ*(*E*), sečteno přes celé energetické spektrum a trajektorii, kterou paprsky materiálem projdou. Pro lepší kvalitu měření je vhodné zvolit správnou kombinaci absorpčního a emisního spektra (materiál vzorku – terč)[[6\]](#page-46-6).

Maximální tloušťka materiálu vzorku, který lze efektivně měřit, je limitovaná. Roli hraje maximální možná energie záření (daná urychlovacím napětím) a koeficient absorpce měřeného materiálu[[3,](#page-46-3) [9\]](#page-46-9).

Měření ovlivňuje také struktura povrchu[[9](#page-46-9), s. 152]. Experimenty potvrzují, že drsnost povrchu způsobuje systematickou odchylku CT měření oproti měřením na CMM. Vnější průměry jsou menší, vnitřní průměry jsou větší [\[13,](#page-47-0) [14\]](#page-47-1).

## <span id="page-22-0"></span>**2.4. Prostředí**

V důsledku změn teploty může docházet k teplotní roztažnosti materiálu, což je z metrologického hlediska nežádoucí jev. Vyžaduje se proto, aby byla v komoře tomografu udržována stálá teplota, typicky v úzkém intervalu kolem 20 ◦C. To může být problematické, vzhledem k tomu že se v komoře nacházejí různé zdroje tepla: rentgenová trubice, motory, detektor apod. Pro dosažení dostatečné přesnosti měření je třeba, aby byly na této teplotě udržovány všechny součásti tomografu, především kinematický systém a také samotný vzorek, který je třeba nechat dostatečně dlouho uvnitř temperovat[[9,](#page-46-9) s. 153].

Vibrace mohou způsobovat nepřesnosti především při měření s velmi vysokým rozlišením. Velké vibrace a šoky mohou způsobit až prasknutí vlákna v trubici. Mohou také změnit zarovnání ohniska, osy rotace vzorku a detektoru, což má přímý vliv na úspěšnost měření[[9,](#page-46-9) s. 154][[6](#page-46-6)].

## <span id="page-22-1"></span>**2.5. Operátor**

Operátor ovlivňuje měření mnoha způsoby: upevňuje vzorek, volí strategii měření a nastavuje parametry systému (napětí, proud, filtr, zvětšení, expoziční čas, počet snímků, *averaging* atd.)

Před začátkem měření je nutné upevnit vzorek na rotační stolek. Existuje mnoho možností jak vzorek upevnit v závislosti na jeho hmotnosti, tvaru a dalších parametrech. Je důležité zajistit, aby se vzorek při otáčení nepohyboval. Vzorek také nesmí při otáčení narazit do jiných komponent přístroje. Upevnění musí být z materiálu s dostatečně nízkou absorpcí, aby příliš neovlivňoval procházející spektrum, nebo musí být mimo zorné pole. Pokud vyžadujeme přesné metrologické měření, je nutné především u měkkých vzorků (guma apod.) dbát na to, aby se vzorek nedeformoval. Pro fixaci se používá vetšinou polystyren nebo polyuretan, epoxidová lepidla nebo lepidla do tavné pistole.

Většinou je při upevnění vhodné vzorek naklonit. V závislosti na tvaru vzorku tak můžeme snížit maximální penetrační délku a omezit artefakty, které vznikají na delších rovných plochách rovnoběžných s paprskem záření.

Operátor nastavuje pozici vzorku a v případě, že to systém umožňuje, i pozici detektoru. Tím nastavuje výsledné zvětšení a tedy velikost voxelu. Velikost vzorku limituje možnost jeho přiblížení ke zdroji, a tím i jeho zvětšení. Voxel by také neměl být menší než je ohnisko, aby nedošlo k rozmazání obrazu[[9](#page-46-9), s. 159].

Nastavuje se napětí a proud na zdroji rentgenového záření. Napětím se ve výsledku ovlivňuje penetrace záření materiálem. Musí dosáhnout dostatečné intenzity a kontrastu

### 2. FAKTORY OVLIVŇUJÍCÍ CT MĚŘENÍ

na projekčním snímku. To ovlivňuje nastavením proudu a také expoziční doby. Během měření nesmí dojít k saturaci detektoru[[9,](#page-46-9) s. 160].

Dále operátor nastavuje celkový počet projekcí. Ten musí být dostatečný na to, aby mohla rekonstrukce proběhnout bez vad. Nastavuje se také *averaging* a *skip*. *Averaging* je počet snímků z jedné pozice, z jejich průměru vznikne jedna projekce. Tím dojde k omezení šumu. *Skip* je počet snímků, které se po získání zahodí. Důvodem je potlačení tzv. duchů (*afterglow*), které vznikají na detektoru[[9](#page-46-9), s. 161].

Operátor určuje celkovou strategii měření i následného zpracování dat. Závisí na zadání, typu a materiálu vzorku a na dalších omezení. V průmyslových aplikacích je také často omezen časem, po který může měření maximálně trvat (což je dáno velkými finančními náklady na měření).

Software často umožňuje zvolit různé způsoby provedení analýzy. Existují různé postupy pro detekci povrchu, registraci objektů, pro fitování geometrických útvarů apod. Volba konkrétních algoritmů může značně ovlivnit výsledek především při nižší kvalitě naměřených dat [\[9](#page-46-9), s. 162].

## <span id="page-23-0"></span>**2.6. Tomografické artefakty**

Tomografické artefakty jsou významnými zdroji systematických chyb. Vznikají různými způsoby a vedou k různým nedokonalostem v obraze, které mohou nepříznivě ovlivnit metrologická měření. Významné artefakty, které se objevují při měření v praktické části této práce, jsou tvrdnutí svazku, rozptyl a artefakt kuželového svazku.

### <span id="page-23-1"></span>**2.6.1. Tvrdnutí svazku (***beam hardening***)**

Jak už bylo zmíněno výše, utlumení záření v materiálu závisí také na jeho energii. Fotony s nižší energii jsou absorbovány snadněji než fotony s vyšší energií. Při průniku materiálem se část spektra s nižší energií utlumí dříve. Materiál na okraji tak absorbuje více záření než uvnitř. Na rekonstruovaných řezech je pak vidět, že vnější část materiálu je světlejší než vnitřní části, tzv. *cupping effect* (vizte obr.)[[15](#page-47-2)]. To může ovlivňuje i detekci hran, jejíž přesnost je pro metrologii důležitá.

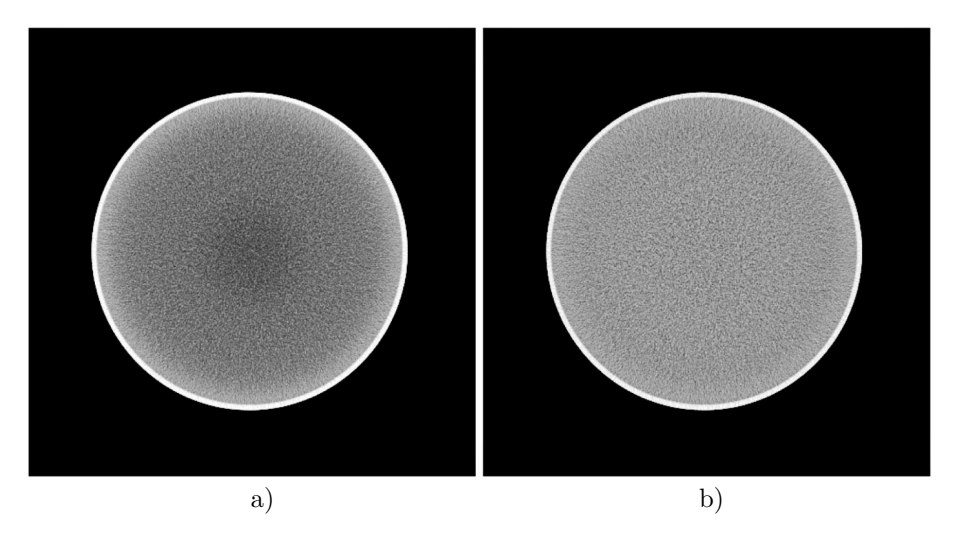

Obrázek 2.4: Tomografický řez homogením materiálem, a) bez korekce tvrdnutí svazku, b) s korekcí tvrdnutí svazku. Převzato z[[1\]](#page-46-1).

Základní způsob omezení tvrdnutí svazku je použití filtru z tenkého plátku kovu (např. Cu, Al) umístěného mezi rentgenovou trubici a vzorek. Tím se eliminuje měkké záření, které by bylo rychleji pohlceno. Tento způsob eliminace tohoto artefaktu je korektní, protože nezpůsobuje žádné deformace obrazu a posuny hodnoty šedé, což by mohlo mít vliv na následnou detekci povrchu. Na druhou stranu snižuje intenzitu svazku a zhoršuje tak šum, to se kompenzuje zvýšením expoziční doby a tedy i prodloužením měření. Tvrdnutí svazku se dá korigovat také softwarově tzv. linearizační metodou založenou na polynomiálních křivkách. Tento postup se aplikuje během rekonstrukce[[9](#page-46-9), s. 174].

Tvrdnutí svazku spolu s jeho korekcemi a rozptylem může vést k zakřivování rovných povrchů a zakulacování ostrých hran. Může dojít k systematickému nadhodnocování nebo podhodnocování měřených průměrů (v závislosti na zvoleném algoritmu)[[16](#page-47-3)].

### <span id="page-24-0"></span>**2.6.2. Rozptyl (***scatter***)**

Při vyšších energiích (*>* 100 keV) má hlavní podíl na absorpci záření nekoherentní (Comptonův) rozptyl. Foton narazí do elektronu a předá mu část hybnosti, následně se foton rozptýlí do jiného směru s menší energii. Část energie se absorbuje koherentním (Rayleighovým) rozptylem. Při něm je foton na elektronovém obalu atomu rozptýlen beze změny energie a bez ionizace atomu. Některé fotony se také mohou rozptýlit při odrazu od povrchů součásti nebo uvnitř tomografu na detektoru apod. Na obraze pak vznikají různé stíny a lokálně se zvyšuje šum[[1](#page-46-1), [17](#page-47-4)].

Rozptylové artefakty lze jednoduše omezit zvětšením vzdálenosti vzorku a detektoru, což však vede k celkovému snížení intenzity zaznamenaného záření. Lze také využít protirozptylové mřížky (*anti-scatter grid*) umístěné před detektor, které zachytí rozptýlené záření[[18](#page-47-5)].

### <span id="page-24-1"></span>**2.6.3. Artefakt kuželového svazku**

Většina mikrotomografických systému využívá kuželový svazek rentgenového záření a kruhovou trajektorii. Rozšíření svazku způsobuje artefakty na okraji zorného pole. Čím větší je úhel kužele svazku, tím větší je rozmazání [\[17](#page-47-4)]. Artefaktu se lze částečně vyhnout vhodným náklonem vzorku tak, aby rovné plochy nebyly rovnoběžné s osou svazku [\[15](#page-47-2)].

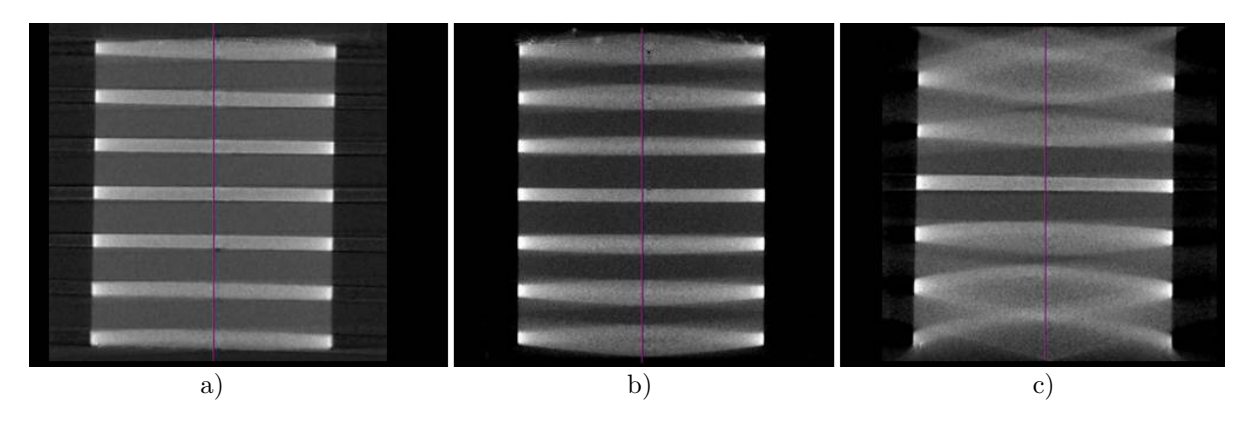

<span id="page-24-2"></span>Obrázek 2.5: Artefakt kuželového svazku při vrcholovém úhlu kužele a) 5°, b) 11°, c) 30°. Převzato z[[19](#page-47-6)].

### 2. FAKTORY OVLIVŇUJÍCÍ CT MĚŘENÍ

## **2.6.4. Další artefakty**

Další artefakty, které se mohou v obraze objevit jsou[[17](#page-47-4)]:

- Kovové artefakty projevují se v případě, že jsou v měřené součásti přítomny části s větší absorpcí (např. kovové šrouby v plastové součástce). Tyto artefakty mají tvar světlých pruhů, které vybíhají z jejich okolí.
- Kruhové artefakty pokud jsou na detektoru vadné pixely, nebo jsou v zorném poli jiné trvalé vady (např. na filtru nebo okénku rentgenové trubice), mohou se projevit na výsledných snímcích jako kružnice kolem centra rotace.
- Chyby osy rotace chyby může způsobit špatná identifikace osy rotace, kterou dělá rekostrukční software, to může vést k chybám při rekonstrukci. Tento artefakt se projevuje deformací objektů (v obraze se objevují měsíčky). Díky tomu jej lze poměrně snadno korigovat [\[5](#page-46-5), s. 87]. Především při větších zvětšeních je třeba, aby byla osa rotace zarovnána rovnoběžně, resp. kolmo ke sloupcům a řádkům detektoru.
- Podvzorkování (*undersampling*) je způsobeno konečným počtem projekcí, rekonstrukce proto nikdy nemůže být dokonalá. Při výrazném podhodnocení počtu projekcí se projevuje různými stíny a rozmazáním[[5](#page-46-5), s. 89].

## <span id="page-26-0"></span>**3. Nejistoty měření**

### <span id="page-26-1"></span>**3.1. Základní pojmy**

Je potřeba uvést základní pojmy a principy, které se využívají při popisu nejistot přímých měření. Základním mezinárodním dokumentem, který popisuje metodiku zpracování výsledků je *Guide to the expression of uncertainty in measurement* (GUM)[[20](#page-47-7)]. Překlady metrologických pojmů do češtiny uvádí sborník *Terminologie z oblasti metrologie* [[21\]](#page-47-8).

Každé měření fyzikální veličiny je zatíženo mnoha různými negativními vlivy, které znemožňují určit její přesnou hodnotu. Nejistota měření je základním parametrem výsledku měření, charakterizuje rozsah hodnot, které je možné racionálně přiřadit měřené veličině. Výsledná nejistota se skládá z několika složek. K jejich stanovení se používají dvě metody[[22](#page-47-9)]:

- *Metoda typu A*: statistické zpracování naměřených dat.
- *Metoda typu B*: jiné než statistické zpracování naměřených dat.

Nejistoty *u*(*x*) získané těmito metodami nazýváme standardní nejistoty, mají charakter směrodatné odchylky (jejich druhá mocnina *u* 2 (*x*) má tak charakter rozptylu).

#### <span id="page-26-2"></span>**3.1.1. Metoda typu A**

Realizujeme *n* nezávislých stejně přesných měření. Odhad měřené veličiny *y* je pak dán jako aritmetický průměr $\bar{y}$ naměřených hodnot  $y_i$ :

$$
\bar{y} = \frac{1}{n} \sum_{i=1}^{n} y_i.
$$
\n(3.1)

Nejistota toho odhadu se určí jako směrodatná odchylka aritmetického průměru tohoto průměru  $s_{\bar{y}}$ .

<span id="page-26-4"></span>
$$
u_{Ay} = s_{\bar{y}} = \frac{s_y}{\sqrt{n}} = \sqrt{\frac{1}{n(n-1)} \sum_{i=1}^{n} (y_i - \bar{y})},
$$
\n(3.2)

<span id="page-26-3"></span>kde *s<sup>y</sup>* je výběrová směrodatná odchylka.

### **3.1.2. Metoda typu B**

Odhad nejistoty typu B (*uB*) můžeme získat ze všech možných dostupných informací o měření – informace z technické dokumentace, kalibračních certifikátů, zkušenosti z předchozích sérií měření atd. Při vyhodnocování nejistot typu B se většinou snažíme najít různé zdroje nejistot a vyjádřit jejich vliv na celkovou nejistotu. Obecně se postupuje takto [\[23\]](#page-47-10):

#### 3. NEJISTOTY MĚŘENÍ

- 1. Vyhledají se možné zdroje nejistot  $(Z_1, \ldots, Z_m)$
- 2. Určí se standardní nejistota vlivem každého zdroje. Můžeme ji získat z technické dokumentace, norem, kalibračních listů apod. nebo odhadem – např. ze známých hranic vlivu zdroje a aplikací parametrů příslušných rozdělení pravděpodobnosti.
- 3. Určí se vztah mezi měřenou veličnou *Y* a možnými zdroji nejistot

$$
Y = f(Z_1, \dots, Z_m) \tag{3.3}
$$

- 4. Posoudí se korelace mezi jednotlivými zdroji.
- 5. Pomocí zákona šíření nejistot  $(3.8)$  se určí výsledná nejistota  $u_B(y)$ .

### <span id="page-27-0"></span>**3.1.3. Nepřímá měření, vyhodnocení nejistot z různých zdrojů**

Při nepřímých měřeních získáváme výsledek měření veličiny *Y* pomocí měření vstupních veličin *X<sup>i</sup>* . Abychom mohli vypočítat jejich celkový vliv, musíme určit vztah mezi měřenou veličinou a jejími zdroji.

<span id="page-27-4"></span>
$$
Y = f(X_1, \dots, X_m),\tag{3.4}
$$

odhad *y* této výstupní veličiny pak získáme pomocí odhadů (výsledků měření) *x<sup>i</sup>* vstupních veličin ze vztahu

$$
y = f(x_1, \dots, x_m). \tag{3.5}
$$

Nejistotu tohoto odhadu pak získáme z nejistot vstupních veličin *u*(*xi*):

<span id="page-27-3"></span>
$$
u^2(y) = \sum_{i=1}^{m} A_i^2 u^2(x_i),
$$
\n(3.6)

kde *A<sup>i</sup>* jsou koeficienty citlivosti

$$
A_{i} = \frac{\partial f(X_{1},...,X_{m})}{\partial X_{i}}\Big|_{X_{1}=x_{1},...,X_{m}=x_{m}}.
$$
\n(3.7)

Vztah [3.6](#page-27-3) platí, pouze pokud jsou odhady vstupních veličin *x<sup>i</sup>* nekorelované. V případě, že jsou korelované, je třeba brát v úvahu také kovariance mezi jednotlivými odhady, které tvoří další složky výsledné nejistoty. Ta se pak podle zákona šíření nejistot určí jako

<span id="page-27-2"></span>
$$
u^{2}(y) = \sum_{i=1}^{m} A_{i}^{2} u^{2}(x_{i}) + 2 \sum_{i=2}^{m} \sum_{j\n(3.8)
$$

kde  $u(x_i,x_j)$  je kovariance mezi dvěma odhady vstupních veličin [\[24\]](#page-47-11). Určování kovariancí a následné vyhodnocování nejistot je poměrně komplikované. Další vysvětlování by přesáhlo rámec tohoto textu.

#### <span id="page-27-1"></span>**3.1.4. Celkové vyhodnocení nejistoty**

V praxi většinou určujeme nejistotu metodou A i B. Výsledná kombinovaná nejistota se pak určí jako

$$
u_{Cy} = \sqrt{u_{Ay}^2 + u_{By}^2}.\tag{3.9}
$$

Směrodatné odchylky (tedy i standardní nejistoty) odpovídají u nejčastěji používaného normálního rozdělení intervalu s pravděpodobností asi 68 %. Abychom získali lepší interval pokrytí, vynásobíme standardní nejistotu koeficientem pokrytí *k* (*k* = 2 pro pravděpodobnost 95 % u normálního rozdělení), čímž získáme rozšířenou nejistotu

$$
U = k \cdot u. \tag{3.10}
$$

<span id="page-28-0"></span>Výsledek měření veličiny Y pak zapisujeme ve tvaru  $Y = \bar{y} \pm U$  [\[22,](#page-47-9) [23\]](#page-47-10).

## **3.2. Postup stanovení nejistot**

Existují tři základní metody vyhodnocování nejistot [\[25\]](#page-47-12):

- 1. *Analytické metody* Jedním ze základních dokumentů popisující analytické vyhodnocování nejistot měření je *Guide to the expression of uncertainty in measurement* (GUM) [\[20\]](#page-47-7). Základem je popsání měření matematickým modelem, měřená veličina *Y* je pak popsána jako funkce různých vstupů *X<sup>i</sup>* (vizte výše, vzorec [3.4\)](#page-27-4). Nejistota těchto vstupů pak má za výsledek nejistotu měřené veličiny, kterou lze spočítat ze zákona šíření nejistot [\(3.8](#page-27-2)). Někteří autoři se základním využitím této metody zabývali[[26,](#page-47-13) [27](#page-48-0)]. Pro měření na CT v současnosti neexistuje přesný analytický model, který by bylo lze využít pro výpočet nejistoty touto metodou [\[9](#page-46-9)].
- 2. *Počítačová simulace* využívají modelování měření na CT přístroji pomocí Monte Carlo metod. Použití těchto metod popisují dokumenty Suppl. 1 to GUM (JCGM 101:2008) [\[28\]](#page-48-1), VDI/VDE 2617-7 [\[29\]](#page-48-2) a ISO/TS15530-4 [\[30](#page-48-3)]. V současnosti již existuje software, který umožňuje simulovat CT měření (např aRTist[[31\]](#page-48-4) nebo jiné [\[32,](#page-48-5) [33](#page-48-6)]), software je však poměrně drahý a použití je náročné na počítačový výkon. Simulace je jedna z perspektivních metod při zkoumání nejistot v měření. Existuje několik studií, které se jejím praktickým využitím v CT zabývaly [\[34](#page-48-7)–[37\]](#page-48-8). Je však stále potřeba další výzkum ke zpřesnění modelů tak, aby pokryly všechny fyzikální aspekty tomografického měření, a k potvrzení jejich validity.
- 3. *Porovnávací metoda* Pro odhad nejistoty měření se porovnávají výsledky většího počtu měření kalibrovaného vzorku na CT s kalibrovanou hodnotou měřené veličiny. Tento přístup popisuje norma VDI/VDE 2630 2.1[[38\]](#page-48-9), která vychází z normy ISO 15530-3 [\[39](#page-48-10)] pro určování nejistot měření na souřadnicových měřících přístrojích pomocí kalibrovaných obrobků nebo etalonů.

### <span id="page-28-1"></span>**3.2.1. Porovnávací metoda vyhodnocení nejistot**

Pro tuto práci byl zvolen experimentální přístup založený na porovnání měření na CT s přesnějším měření na jiném přístroj (CMM), který byl již několikrát použit[[17](#page-47-4), [40](#page-49-0)– [45\]](#page-49-1). Vyhodnocení nejistoty měření na CT pomocí kalibrovaného vzorku popisuje norma VDI/VDE 2630 2.1 [\[38\]](#page-48-9), která vychází z normy ISO 15530-3 [\[39](#page-48-10)]. Norma doporučuje použití kalibrovaného vzorku, který je co nejpodobnější měřeným vzorkům (volba měřeného fantomu bude vysvětlena v praktické části práce). Při měření se postupuje takto:

- 1. Kalibrace vzorku na dotykovém CMM. Vyhodnocení nejistoty tohoto měření.
- 2. Měření kalibrovaného vzorku na CT s běžně dodrženým postupem. Norma doporučuje nejméně 20 měření.

#### 3. NEJISTOTY MĚŘENÍ

- 3. Odhad dalších složek nejistot spojených se vzorkem (teplotní roztažnost apod.)
- 4. Vyhodnocení celkové nejistoty *U*.

V případě, že nepoužíváme korekci systematických chyb, využijeme pro vyhodnocení nejistoty vzorec:

<span id="page-29-2"></span>
$$
U = k \cdot \sqrt{u_{\text{cal}}^2 + u_{\text{p}}^2 + u_{\text{w}}^2 + b^2},\tag{3.11}
$$

kde *U* je rozšířená nejistota měření každého měřeného parametru, *k* je koeficient pokrytí (volíme *k* = 2 pro 95% konfidenční interval pro normální rozdělení). Nejistotu tvoří 4 složky:

- *u*<sub>cal</sub> standardní nejistota referenčního měření.
- *u*<sup>p</sup> standardní nejistota postupu měření, tedy standardní odchylka opakovaných měření.
- $\bullet$   $u_w$  standardní nejistota spojená s materiálovými a výrobními změnami.
- *b* systematická odchylka  $b = \bar{y} y_{\text{cal}}$ .

Standardní nejistota referenčního měření *u*cal se vyhodnocuje z rozšířené nejistoty měření *U*cal a použitého koeficientu pokrytí *k* daného v kalibračním certifikátu.

<span id="page-29-3"></span>
$$
u_{\rm cal} = \frac{U_{\rm cal}}{k} \tag{3.12}
$$

Standardní nejistota postupu měření *u*<sup>p</sup> se stanovuje se jako výběrová směrodatná odchylka

<span id="page-29-0"></span>
$$
u_{\rm p} = s_y = \sqrt{\frac{1}{n-1} \sum_{i=1}^{n} (y_i - \bar{y})^2},\tag{3.13}
$$

kde  $\bar{y}$  je aritmetický průměr naměřených hodnot

<span id="page-29-1"></span>
$$
\bar{y} = \frac{1}{n} \sum_{i=1}^{n} y_i
$$
\n(3.14)

a *n* je počet měření. Norma[[38](#page-48-9)] doporučuje alespoň 20 měření [\[41](#page-49-2)]. Provést tolik měření jednoho vzorku nemusí být vždy možné kvůli velké časové a finanční náročnost. Někteří autoři [\[41](#page-49-2), [44,](#page-49-3) [46\]](#page-49-4) počítají nejistotu *u*<sup>p</sup> jako standardní nejistotu typu A průměrné hodnoty  $\bar{y}$ , tedy podle [3.2](#page-26-4). Při nižších počtech měřeních pak používají rozšiřující koeficient založený na t-distribuci, jak to popisuje norma ISO 14253-2 [\[47\]](#page-49-5). Nejistota se pak spočítá jako

$$
u_{\rm p} = t_{p,\nu} \frac{s_x}{\sqrt{n}} = t_{p,\nu} \sqrt{\frac{1}{n(n-1)} \sum_{i=1}^n (y_i - \bar{y})^2}, \tag{3.15}
$$

kde *n* je počet měření, *tp,ν* je Studentův koeficient (volíme konfidenční interval spolehlivosti  $p = 95\%$ , počet stupňů volnosti je  $\nu = n - 1$ ). Tento přístup však dáva nejistotu průměru z naměřených hodnot. Norma ISO 15530-3 (resp. VDI/VDE 2630 2.1) však používá pro výpočet výběrovou směrodatnou odchylku *s<sup>y</sup>* ([3.13\)](#page-29-0).

Jiní autoři [\[40,](#page-49-0) [42\]](#page-49-6) proto při výpočtu navrhují použít bezpečnostní koeficient *h*, také založený na t-distribuci, který rozšíří přímo tuto výběrovou směrodatnou odchylku.[[42](#page-49-6)] používá  $h = 1.4$  pro 5 měření a  $h = 1.2$  pro 9 měření. Nejistota  $u_p$  se pak spočítá jako

<span id="page-30-0"></span>
$$
u_{\rm p} = h \cdot s_{\rm y} = h \cdot \sqrt{\frac{1}{n-1} \sum_{i=1}^{n} (y_i - \bar{y})^2}.
$$
 (3.16)

*u*<sup>w</sup> je standardní nejistota spojená s materiálovými nebo výrobními změnami (někdy se uvádí jako standardní nejistota z výrobního procesu[[39](#page-48-10)]) Zdrojem této nejistoty jsou teplotní změny, nerovnosti povrchu (drsnost), odchylky měřeného kalibrovaného vzorku od dalších vzorků. V případě, že korigujeme rozměry kvůli teplotní roztažnosti, určíme nejistotu této korekce[[38](#page-48-9)]. Do nejistoty můžeme zahrnout i možné odchylky v důsledku nestability teploty v průběhu měření[[45](#page-49-1)]. Celkově tedy vyhodnotíme nejistotu v důsledku teplotních změn jako

<span id="page-30-1"></span>
$$
u_{\rm T} = l \left[ (t - 20 \, ^{\circ}\text{C}) \cdot u_{\alpha} + \alpha \frac{\Delta T}{2} \frac{1}{\sqrt{3}} \right], \tag{3.17}
$$

kde *u<sup>α</sup>* je standardní nejistota teplotního koeficientu roztažnosti, *t* je průměrná teplota obrobku během měření, *l* je měřený rozměr, *α* je teplotní koeficient délkové roztažnosti, ∆*T* je možný rozsah teplot okolo průměrné teploty *t* v průběhu měření. Předpokládáme, že pravděpodobnostní rozdělení uvnitř intervalu ±∆*T/*2 je rovnoměrné, volíme proto koeficient  $\frac{1}{\sqrt{2}}$ 3 . Započítat lze také vliv drsnosti povrchu:

<span id="page-30-2"></span>
$$
u_{\rm R} = \frac{R_{\rm a}}{2} \frac{1}{\sqrt{3}}.
$$
\n(3.18)

Nejistota *u*<sup>w</sup> se pak vyhodnotí jako

<span id="page-30-3"></span>
$$
u_{\rm w} = \sqrt{u_{\rm R}^2 + u_{\rm T}^2}.
$$
\n(3.19)

*b* je systematická odchylka, v tomto přístupu se počítá jako součást celkové nejistoty [\[38](#page-48-9)]. Vypočítá se jako:

<span id="page-30-4"></span>
$$
b = \bar{y} - y_{\text{cal}} \tag{3.20}
$$

kde *y*cal je referenční hodnota naměřená jinou metodou (většinou dotykovým CMM), její nejistota je  $u_{\text{cal}}$ , jak již bylo zmíněno výše,  $\bar{y}$  je aritmetický průměr naměřených hodnot (viz [3.14\)](#page-29-1).

## 3. NEJISTOTY MĚŘENÍ

## <span id="page-32-0"></span>**4. Praktická část**

Praktická část této práce se zabývá měřením nejistot na vybraném vzorku. Vzhledem ke komplexnosti měření na CT (jak bylo popsáno v [2.](#page-18-0) kapitole) není možné vyhodnotit vlivy jednotlivých nejistot. Z toho důvodu byla zvolena experimentální porovnávací metoda měření nejistot.

### <span id="page-32-1"></span>**4.1. Návrh fantomu**

Jednou z motivací této práce byla potřeba odhadnout nejistotu měření vnitřních průměrů u válcovitých součástí z Inconelu. Inconel je druh superslitin založených na bázi niklu a chromu, které se vyznačují vysokou odolností v extrémních podmínkách. Jejich zásadním problémem je však špatná obrobitelnost[[48](#page-49-7)]. Proto bylo potřeba zvolit jiný materiál, který má podobné vlastnosti vzhledem k útlumu rentgenového záření a zároveň by se dal snadno obrobit. Pro tyto účely byla zvolena korozivzdorná ocel 1.4305. Její složení je uvedeno v tabulce [4.1.](#page-32-4)

Tabulka 4.1: Prvkové složení oceli 1.4305

<span id="page-32-4"></span>

| Chemické složení v $\%$ |             |    |                                                        |         |  |  |  |
|-------------------------|-------------|----|--------------------------------------------------------|---------|--|--|--|
| Hρ.                     | $C_{\rm r}$ | Ni | $\binom{1}{1}$                                         | ostatní |  |  |  |
|                         |             |    | $60 - 68$ $16 - 19$ $5 - 10$ $1,75 - 2,25$ $8,6 - 8,9$ |         |  |  |  |

Fantom byl navrhnut jako schodovitý válec s vyvrtanou dírou o průměru 20 mm, průměry jednotlivých schodů jsou 50 mm, 40 mm a 30 mm. Nákres je na obr. [4.1](#page-33-0). Tento typ zkušebního vzorku by měl umožnit vyhodnocení nejistoty v závislosti na tloušťce materiálu, tento typ fantomu popisuje i norma VDI/VDE 2630 Part 1.3 [\[49\]](#page-49-8).

## <span id="page-32-2"></span>**4.2. Referenční měření na CMM**

<span id="page-32-3"></span>Referenční měření bylo zpracováno v Českém metrologickém institutu v Brně pomocí délkoměru SIP 1002 M. Byly vyhodnocovány vnitřní a vnější průměry v různé výšce od základny. Při praktických měřeních na CT se pak postupovalo obdobně. Byl vydán kalibrační certifikát. Průměry jsou naměřeny se standardní rozšířenou nejistotou  $U_{\text{cal}} =$ = 0*,*002 mm. Hodnoty naměřených průměrů jsou v tab. [4.2.](#page-33-1)

<span id="page-33-0"></span>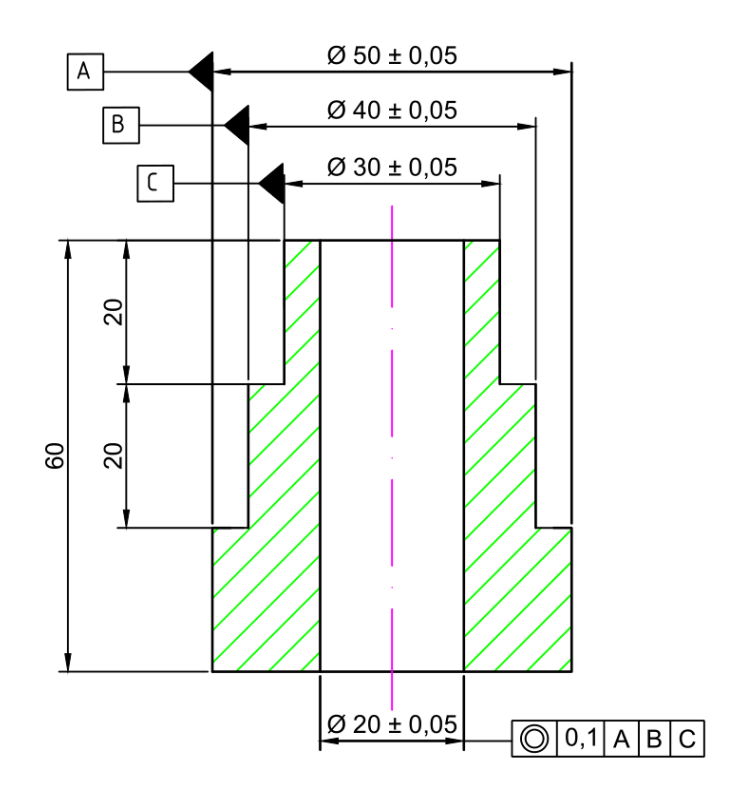

Obrázek 4.1: Nákres zkušebního vzorku - schodovitého válce z oceli.

<span id="page-33-1"></span>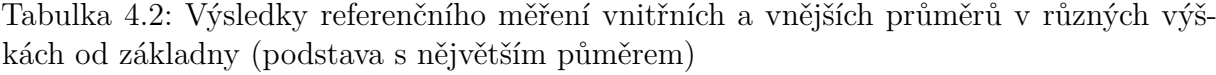

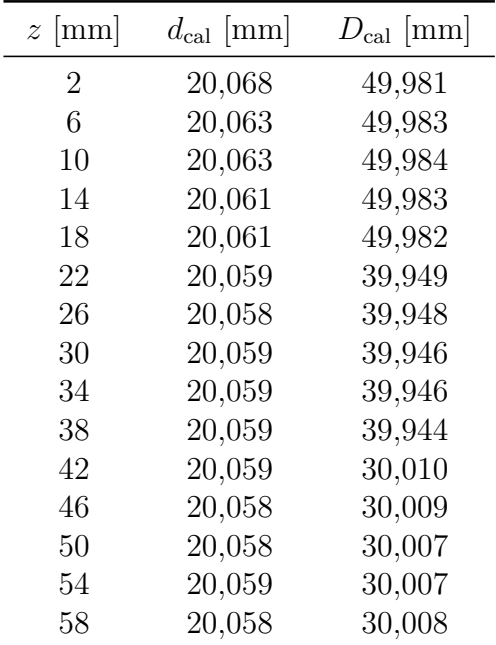

## **4.3. Měření na CT**

Bylo provedeno celkem 6 měření na přístroji GE phoenix v|tome|x L240 na reflexivní trubici s mikrofokusem. Přístroj využívá plochý detektor GE DXR 250 s rozlišením 2048 × 2048 pixelů. Měření proběhla za stejných parametrů, které jsou v tabulce [4.3](#page-34-2).

Tabulka 4.3: Parametry měření

<span id="page-34-2"></span>

| Napětí           |                          |          | Proud Expozice Počet snímků | Filtr                                             | Velikost voxelu         |
|------------------|--------------------------|----------|-----------------------------|---------------------------------------------------|-------------------------|
| $200 \text{ kV}$ | $240 \,\mathrm{\upmu m}$ | $600$ ms | 2000                        | $0.5 \,\mathrm{mm}$ Sn,<br>$0.5 \,\mathrm{mm}$ Cu | $40 \,\mathrm{\upmu m}$ |

### <span id="page-34-0"></span>**4.3.1. Postup CT měření**

V roce 2016 získala CT laboratoř na CEITEC VUT ve spolupráci s Českým metrologickým institutem akreditaci podle standardu ČSN EN ISO/IEC 17025 od Českého institutu pro akreditaci. Během měření bylo postupováno dle metodiky, která byla v rámci akreditace schválena pro rozměrová měření vzorků. Tato metodika podrobně popisuje postup měření a především kalibraci velikosti voxelu pomocí tyčinky s rubínovými kuličkami.

### **Příprava vzorku pro měření**

<span id="page-34-1"></span>Kvůli teplotní stabilizaci vzorku je vhodné jej nechat nějakou dobu v komoře přístroje. Před měřením je třeba upevnit vzorek na otáčecí stolek. K tomu slouží řada přípravků. Na stolku je většinou sklíčidlo, do kterého se může upevnit podstavec. V případě malých vzorků to může být tyčinka, na kterou lze vzorek přilepit. V případě větších vzorků se používá držák s trny. Samotný vzorek se pak umístí na podstavec z polystyrenu, který se nabodne na trny. Vzorek by se měl upevnit pod náklonem, aby se zamezilo artefaktu kuželového svazku. Vzorek musí být dostatečně upevněn, aby při měření nedošlo k pohybu. Měl by ležet v ose rotace. Příklad upevnění vzorku je na obr. [4.3.](#page-36-0)

### **Nastavení parametrů přístroje**

V první fázi je třeba nastavit vzdálenost vzorku od trubice a vzdálenost detektoru od trubice. Jejich poměr udává geometrické zvětšení a ve výsledku tedy velikost voxelu.

Dále se nastavují parametry rentgenové trubice: urychlovací napětí, proud v trubici a materiál a tloušťka filtru. To určuje energii a spektrum záření, které bude procházet vzorkem. Energie musí být dostatečná, aby fotony prošly vzorkem a dostatečné množství jich bylo zachyceno na detektoru. To ovlivňuje i nastavená expoziční doba.

Nastavuje se celkový počet snímků, *average* (počet průměrovaných snímků) a *skip* (počet přeskočených snímků), citlivost detektoru a *binning* (sečtení více pixelů do jednoho bodu).

Většinou je třeba brát ohled na celkový čas měření - tedy je třeba omezit *averaging*, *skip*, celkový počet snímků, příp. expoziční dobu, zvýšit citlivost detektoru nebo *binning*. To může vést ke snížení kvality měření, zvýšení šumu, vzniku *afterglow* (tzv. duchů) artefaktů nebo zhoršení rozlišení.

Po nastavení parametrů je třeba před každým měřením provést kalibraci detektoru (*dark-frame* a *flat-field* korekce) [\[50\]](#page-49-9).

### <span id="page-35-0"></span>4. PRAKTICKÁ ČÁST

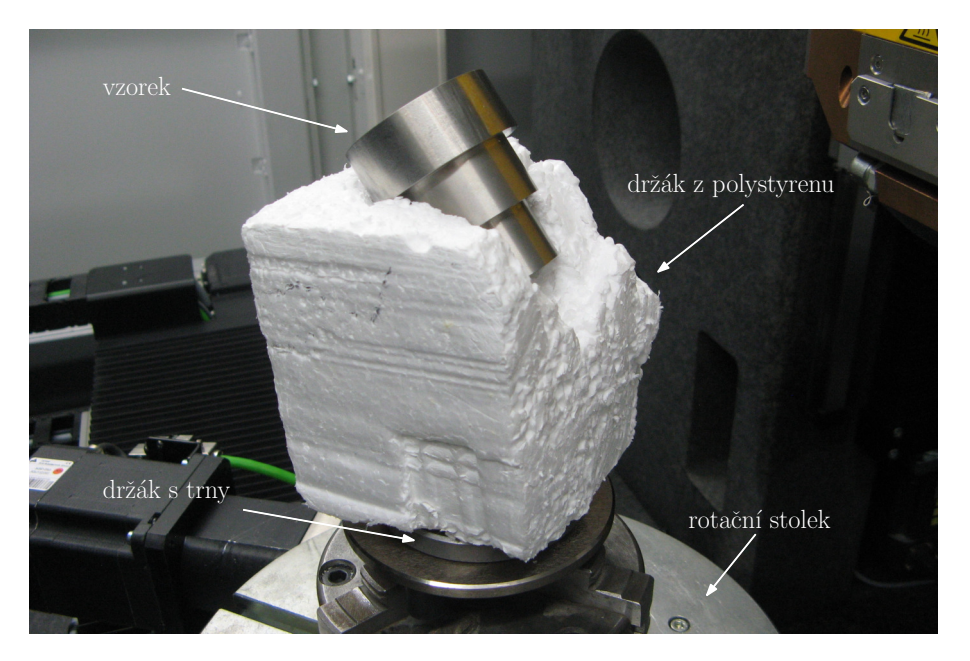

Obrázek 4.2: Upevnění vzorku na rotačním stolku

### **Kalibrace**

Poté, co je nastavena poloha vzorku a parametry měření, provede se kalibrace velikosti voxelu. K tomu jsou k dispozici kalibrační vzorky (fantomy) tvořené dvěma spojenými rubínovými kuličkami s kalibrovanou vzdáleností středů (*l*nominal).

Na místo měřeného vzorku je umístěn rubínový fantom (velikost se volí podle zorného pole a rozlišení). S pozicí vzorku a detektoru se pak již nesmí manipulovat. Fantom se naměří ve zrychleném módu (*fast-scan*) a zrekonstruuje se. Na základě histogramu hodnot šedé se určí povrch kuliček a nafitují se na něj koule. Změří se vzdálenost jejich středů *l*actual. Na základě toho se upraví původní velikost voxelu *vx* na hodnotu *vx*calib:

$$
vx = vx_{\text{calib}} \frac{l_{\text{nominal}}}{l_{\text{actual}}}
$$
\n(4.1)

#### **Měření a rekonsturkce**

Vzorek se znovu upevní na otáčecí stolek. Spustí se měření s nastavenými parametry a kalibrovanou velikostí voxelu.

Po skončení měření jsou data rekonstruována. Pro rekonstrukci byl použit software datos|x reconstruction. Software obsahuje moduly, které umožňují provádět různé korekce. Při měření vysoce absorpčních objektů na vyšších energiích se výrazně projevuje tvrdnutí svazku. Kromě filtrování se tento artefakt dá odstranit softwarovými korekcemi v BHC+|module. Software obsahuje možnost korigovat mírný pohyb vzorku při měření v modulu scan|optimizer. Tento modul však není vhodné při měření používat, neboť se při korekci mění geometrie obrazu.

## <span id="page-35-1"></span>**4.4. Zpracování dat**

Všechna měření byla analyzována v softwaru VGSTUDIO MAX 3.1.1. Při zpracování byl pro každý dataset dodržen stejný postup, který byl zautomatizován pomocí maker. Pro

### 4.4. ZPRACOVÁNÍ DAT

<span id="page-36-0"></span>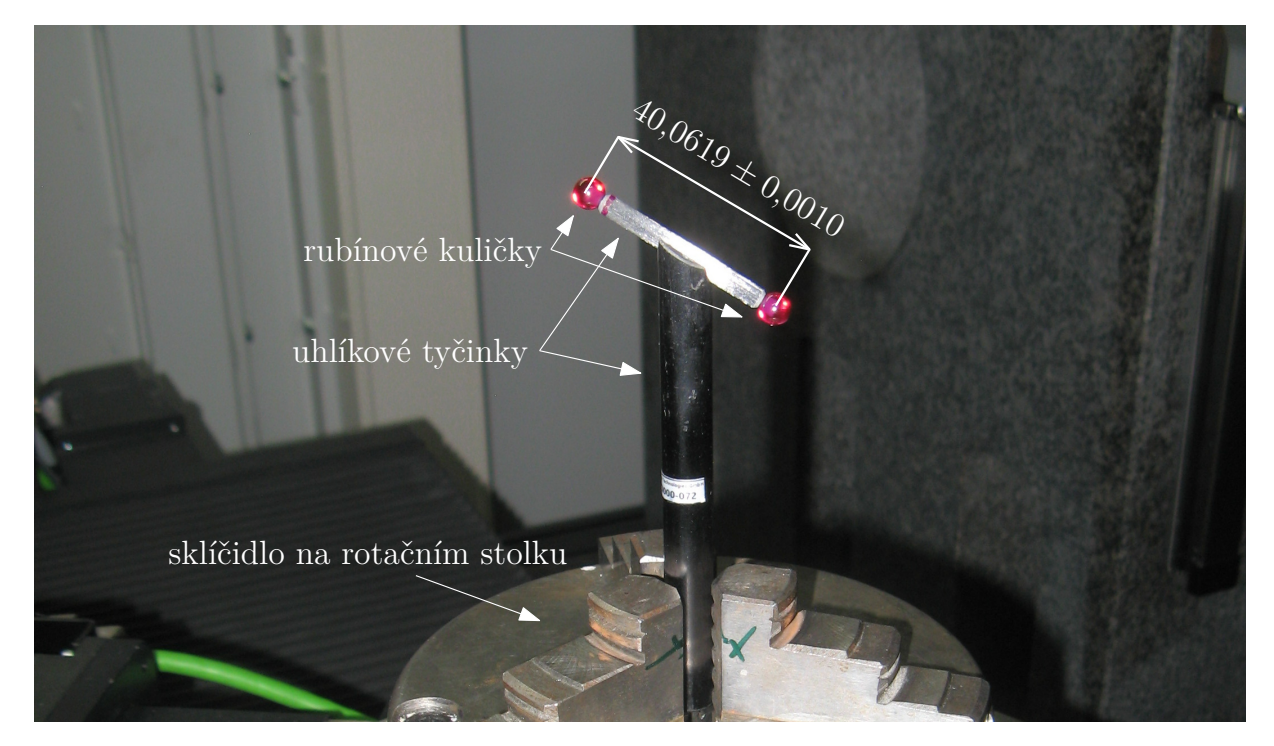

Obrázek 4.3: Kalibrační kuličky s přesně danou vzdálenosti středů

metrologická měření na CT datech je klíčovým krokem detekce povrchu. Při zpracování byl nastaven CAD model jako startovací kontura. Měření byla vyhodnocena pro dvě vzdálenosti od startovací kontury *search distance*, ve kterých se hledal povrch: 0*,*5 mm a 0*,*2 mm. Změny determinace porvrchu při použití CAD modelu jako startovací kontury ukazuje obr. [4.4.](#page-37-1)

- 1. Import CAD modelu schodovitého válce.
- 2. Automatická detekce povrchu.
- 3. Registrace naměřených dat metodou *best fit* na CAD model.
- <span id="page-36-2"></span>4. Detekce povrchu, jako startovací kontura byl nastaven CAD model, vzdálenost, ve které se povrch hledal (*search distance*) byla nastavena jako 0*,*2 mm, resp. 0*,*5 mm.
- 5. Znovu registrace naměřených dat metodou *best fit* na CAD model
- 6. Znovu detekce povrchu, stejně jako v bodě [4](#page-36-2).
- 7. Následně byly fitovány kružnice metodou nejmenších čtverců.

Software umožňuje ruční zadání několika bodů, které se přichytí na detekovaný povrch, poté automaticky doplní další body. Pro fitování geometrických útvarů byla použita metoda nejmenších čtverců. Kružnice byly fitovány v různé výšce *z*. Výška *z* byla odměřována od spodní základny stejně jako během referenčního měření na dotykovém souřadnicovém měřícím přístroji.

<span id="page-36-1"></span>Označme si *d<sup>i</sup>* průměry vnitřní díry válce a *D<sup>i</sup>* vnější průměry válce tak, jak je zakresleno na obr. [4.5](#page-38-0). Cílem práce je vyhodnotit nejistotu měření těchto průměrů.

<span id="page-37-1"></span>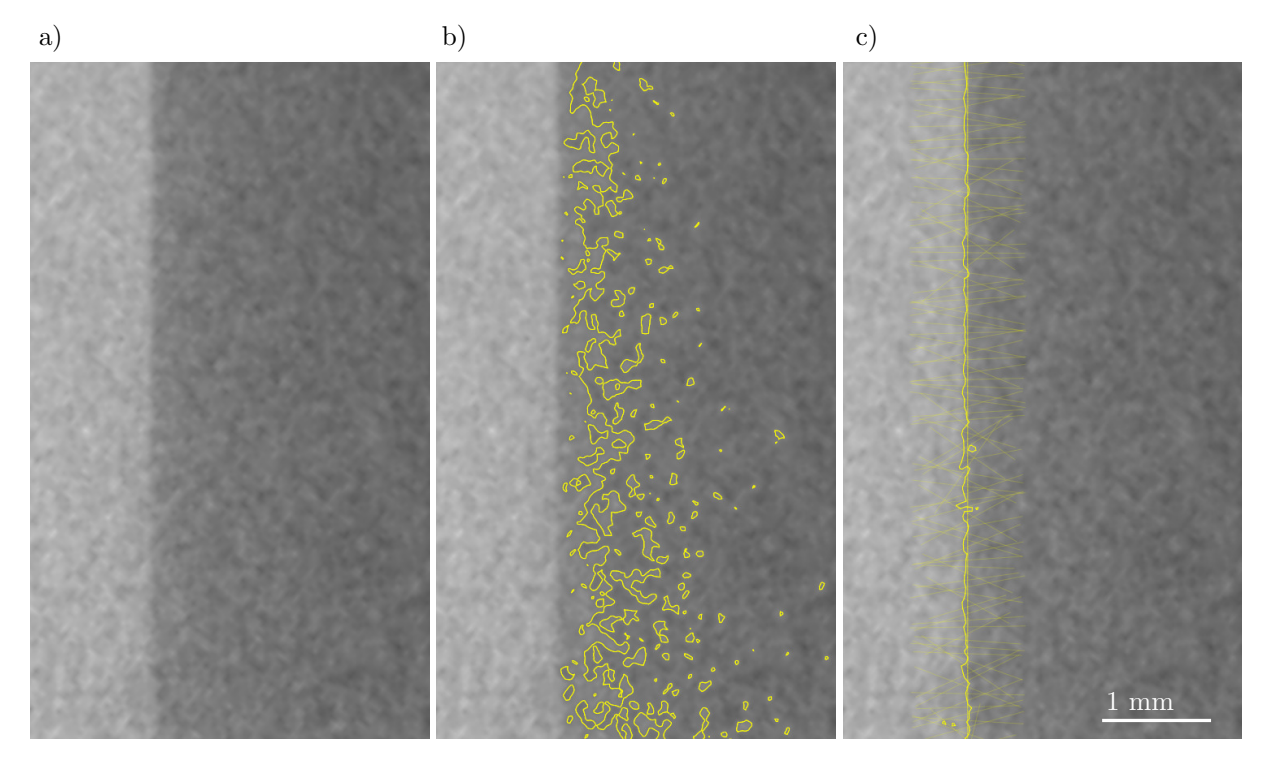

Obrázek 4.4: Ukázka zlepšení determinace povrchu použitím CAD modelu jako startovací kontury. a) Rozhraní materiálu a vzduchu uvnitř vzorku b) Povrch určený automaticky na základě histogramu c) Povrch nalezený v pásu ±0*,*5 mm od CAD modelu

## **4.5. Vyhodnocení nejistot**

Nejistotu vyhodnocujeme pomocí postupu popsaného v kapitole [3.2.1.](#page-28-1) Rozšířenou nejistotu měření průměrů vyhodnocujeme jako [\(3.11\)](#page-29-2):

$$
U = k \cdot \sqrt{u_{\text{cal}}^2 + u_{\text{p}}^2 + u_{\text{w}}^2 + b^2}.
$$
 (4.2)

- Podle kalibračního certifikátu je rozšířená nejistota měření  $U_{\text{cal}} = 0.002 \text{ mm}$ , pro  $k = 2$ , tedy podle [3.12](#page-29-3) je  $u_{\text{cal}} = 0.001 \text{ mm}$ .
- Protože byl proveden malý počet měření (Norma[[38](#page-48-9)] doporučuje alespoň 20, ale bylo jich provedeno pouze 7) vypočítáme standardní nejistoty postupu měření *u<sup>p</sup>* podle [3.16](#page-30-0). Koeficient *h* volíme jako 1*,*3 [\[40,](#page-49-0) [42\]](#page-49-6).
- Klimatizace v kabině tomografu udržuje stálou teplotu 20 ◦C s odchylkou 2 ◦C. Použitá ocel má koeficient teplotní roztažnosti $\alpha = 17 \cdot 10^{-6}\,\mathrm{K^{-1}}$ . Ze vzorce [3.17](#page-30-1) pak spočítáme nejistotu způsobenou teplotními změnami  $u<sub>T</sub>$ . Průměrná drsnost na povrchu fantomu je Ra 1*,*6, z toho podle vzorce [3.18](#page-30-2) vypočítáme nejistotu způsobenou drsností *u*R. Kombinací těchto nejistot [3.19](#page-30-3) získáme nejistotu způsobenou materiálovými nebo výrobními změnami *u*w.
- Poslední složkou celkové nejistoty je průměrná odchylka *b*. Počítá se jako odchylka aritmetického průměru měření průměru v dané výšce *z* ze všech datových souborů od referenčního měření průměru v dané výšce [3.20](#page-30-4).
- <span id="page-37-0"></span>• Jako rozšiřující koeficient volíme *k* = 2 pro 95% interval pravděpodobnosti normálního rozdělení.

## **4.6. Výsledky měření nejistot a jejich diskuse**

Nejvýznamnějšími složkami celkové nejistoty jsou *b* a *u*<sup>p</sup> (vizte tabulky [A\)](#page-51-0). Ostatní složky (*u*cal, *u*<sup>T</sup> a *u*R) nehrají v celkovém vyhodnocení nejistoty velkou roli, neboť jsou většinou řádově menší než *b* nebo *u*p.

Grafy [4.6](#page-39-0) a [4.7](#page-40-0) ukazují odchylky vnitřních a vnějších průměrů z jednotlivých měření na CT od referenčních hodnot uvedených v tabulce [4.2](#page-33-1). Výsledná rozšířená nejistota je vynesena do grafů [4.9](#page-41-0) a [4.8.](#page-41-1) Grafy ukazují vždy nejistotu měření kružnice v dané výšce. Porovnání relativních nejistot *U/d<sup>i</sup>* , resp. *U/D<sup>i</sup>* v % je v grafu [4.10.](#page-42-1)

<span id="page-38-0"></span>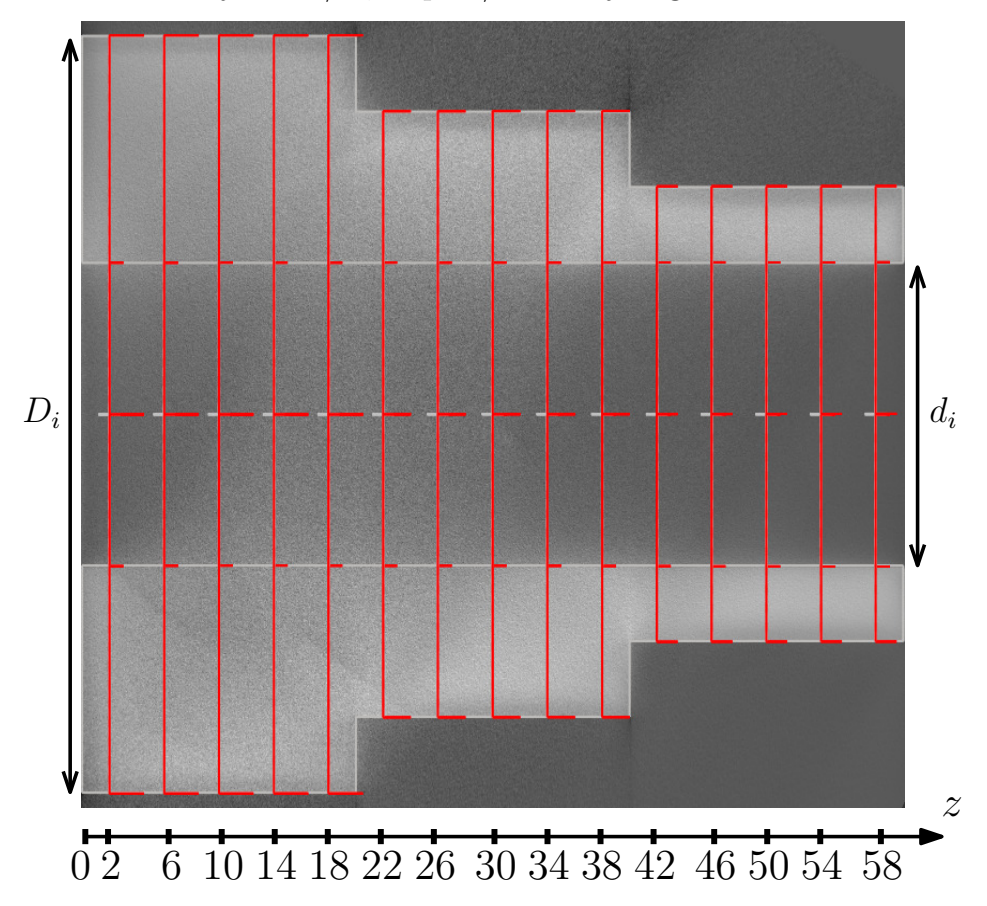

Obrázek 4.5: Bylo provedeno celkem 7 měření na CT, měřily se vnitřní průměry *d<sup>i</sup>* a vnější průměry *D<sup>i</sup>* . Následující 4 grafy ukazují odchylky jednotlivých měření průměrů od referenčních hodnot  $(b_i = d_i - d_{cal})$ . Osa z značí výšku fitované kružnice od základny.

Výsledky ukazují, že pro vnitřní průměry (*d* = 20 mm) je nejistota u nejnižší prozařované tloušťky (≈ 10 mm) asi 55 μm, což odpovídá velikosti 1*,*4 voxelu a asi 0*,*3 % velikosti měřeného průměru. Se zvětšující se tloušťkou značně roste šum v oblasti uvnitř vzorku, který zabraňuje správně určit povrch. Tento vliv se snažíme omezit určením pásu (*search distance* – *s. d.*) kolem startovací kontury (CAD model), kde se bude povrch hledat.

V případě kratší *search distance* 0*,*2 mm se nejistoty pohybují u středních tlouštěk (≈ 20 mm) kolem 100 μm, tedy přibližně 2·5×velikost voxelu a asi 0*,*5 % d. Pro maximální tloušťku (≈ 30 mm) vyjde nejistota až 155 μm, tedy téměř 4×velikost voxelu a asi 0*,*8 %d.

V případě delší *search distance* 0*,*5 mm jsou nejistoty o něco vyšší. U středních tlouštěk (≈ 20 mm) je nejistota 130−150 μm, tedy mezi 3× a 4× velikost voxelu, tedy do 0*,*75 % d. Pro maximální tloušťku ( $\approx 30 \text{ mm}$ ) vyjde nejistota až 210 µm, tedy více než 5×velikost voxelu a asi 1*,*1 % d.

<span id="page-39-0"></span>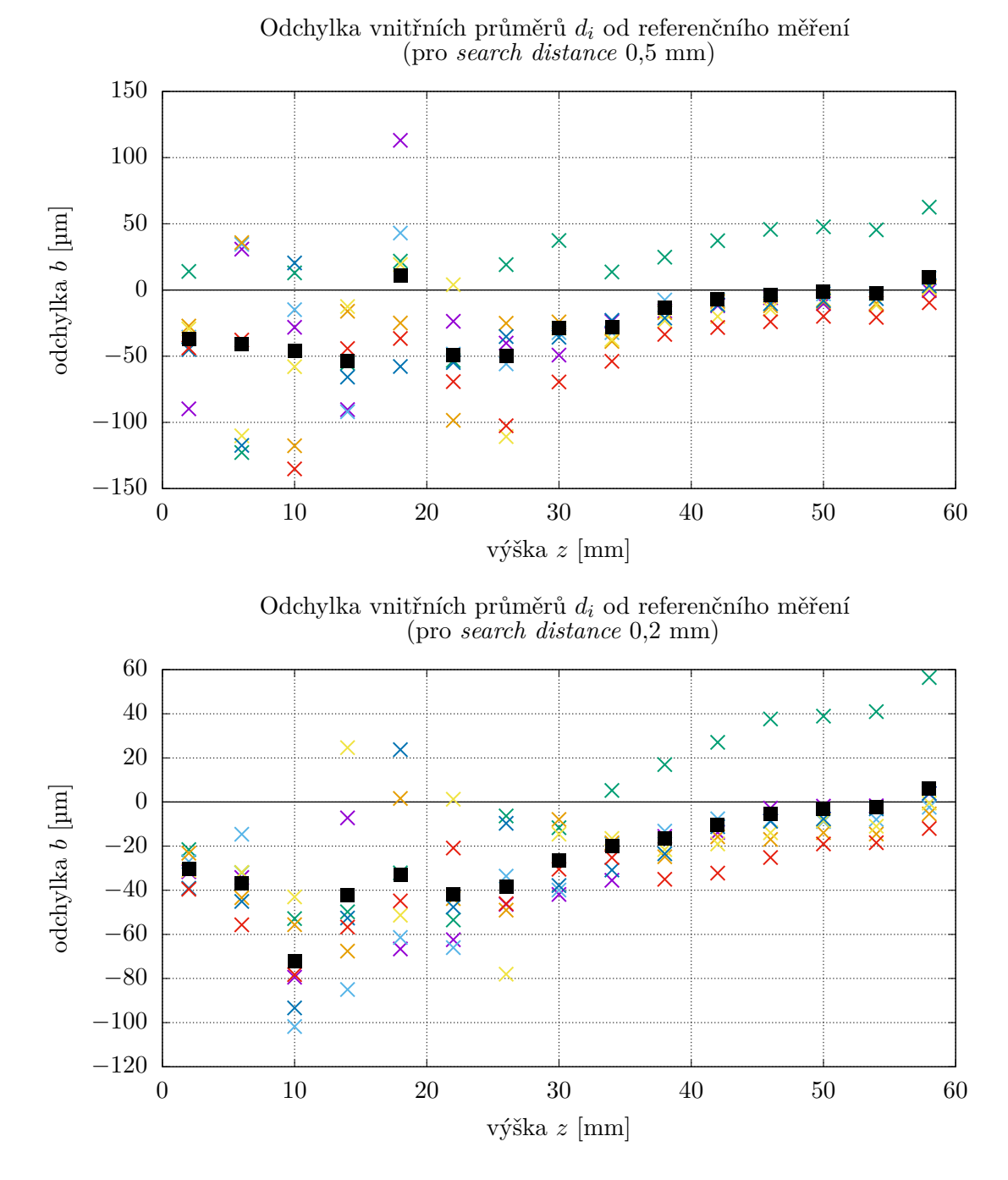

Obrázek 4.6: Grafy znázornňují odchylku vnitřních průměrů od referenčních hodnot *b<sup>i</sup>* = <sup>=</sup> *<sup>d</sup>i*−*d*cal, značí průměrnou odchylku *<sup>b</sup>*, která je jednou ze významných složek výsledné rozšířené nejistoty *U*. V každém datovém souboru byla naměřena jedna série průměrů. Odchylky ze stejného datového souboru jsou značeny stejnou barvou.

<span id="page-40-0"></span>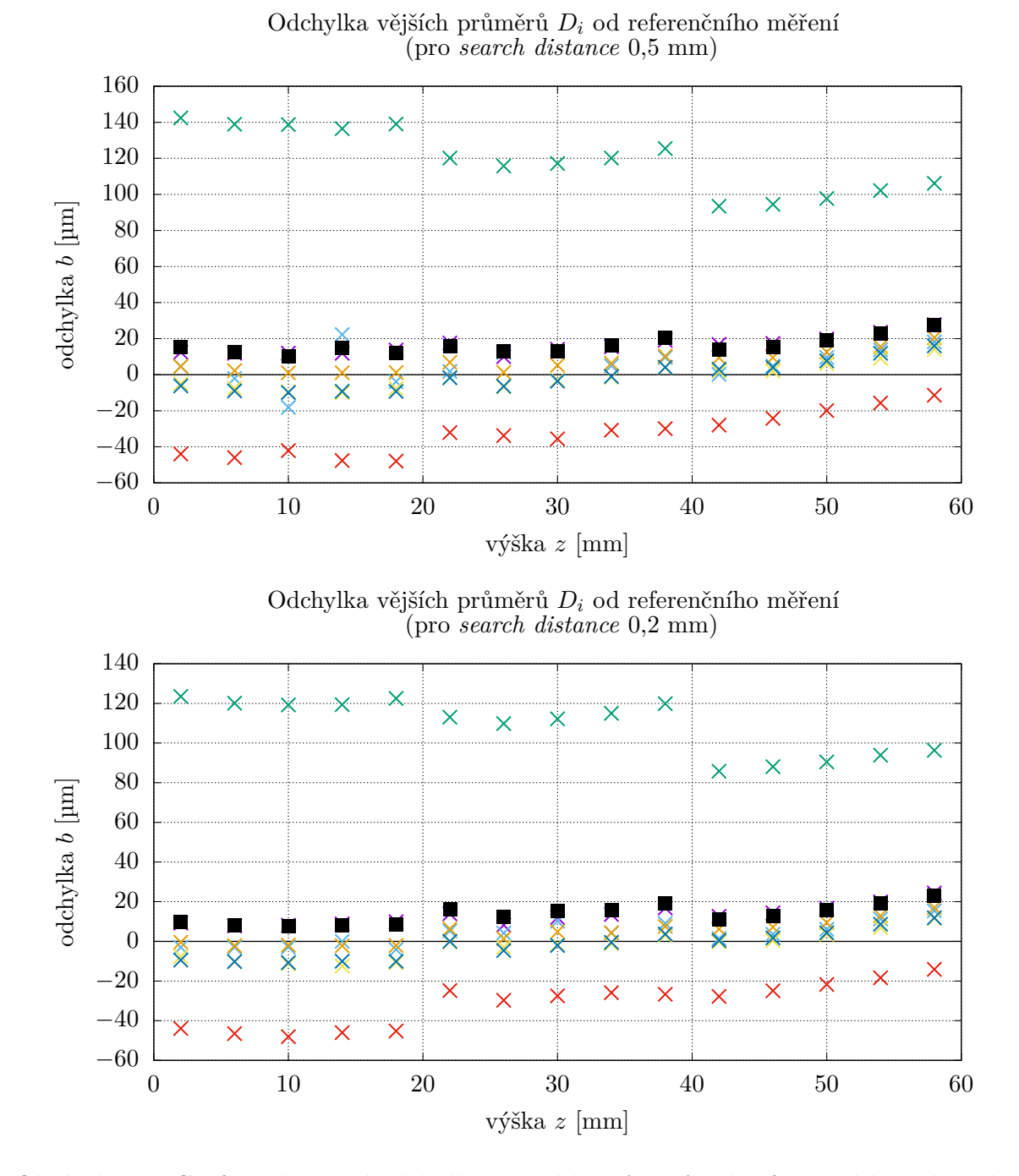

Obrázek 4.7: Grafy znázorňují odchylku vnějších průměrů od referenčních hodnot *b<sup>i</sup>* = <sup>=</sup> *<sup>D</sup>i*−*D*cal, značí průměrnou odchylku *<sup>b</sup>*, která je jednou z významných složek výsledné rozšířené nejistoty *U*. V každém datovém souboru byla naměřena jedna série průměrů. Odchylky ze stejného datového souboru jsou značeny stejnou barvou.

### 4. PRAKTICKÁ ČÁST

<span id="page-41-1"></span>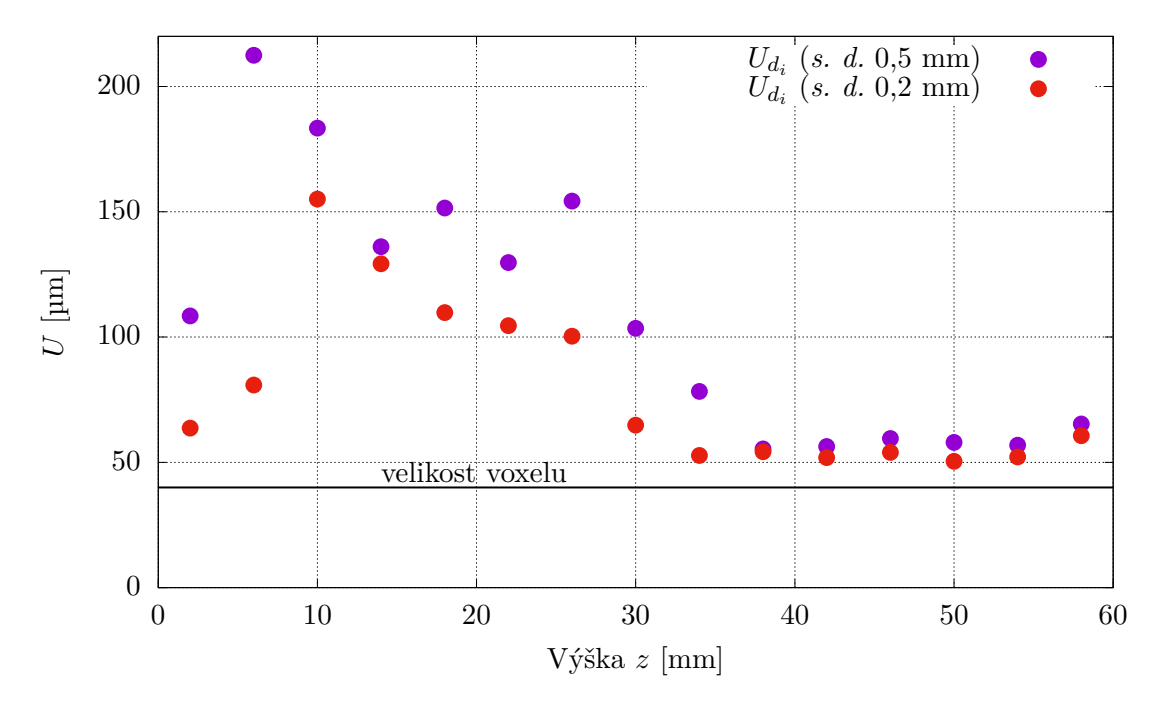

Obrázek 4.8: Celková nejistota vnitřních průměrů *d<sup>i</sup>* (pro *search distance* 0*,*2 mm a 0*,*5 mm)

<span id="page-41-0"></span>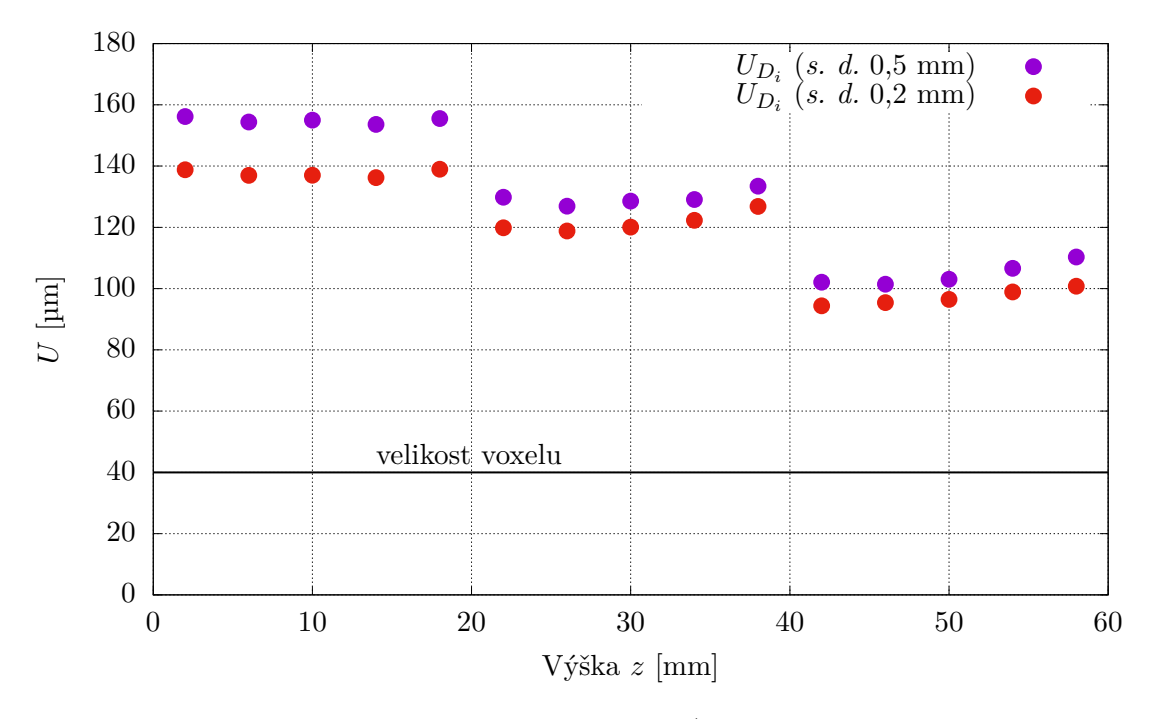

Obrázek 4.9: Celková nejistota vnějších průměrů *D<sup>i</sup>* (pro *search distance* 0*,*2 mm a 0*,*5 mm)

<span id="page-42-1"></span>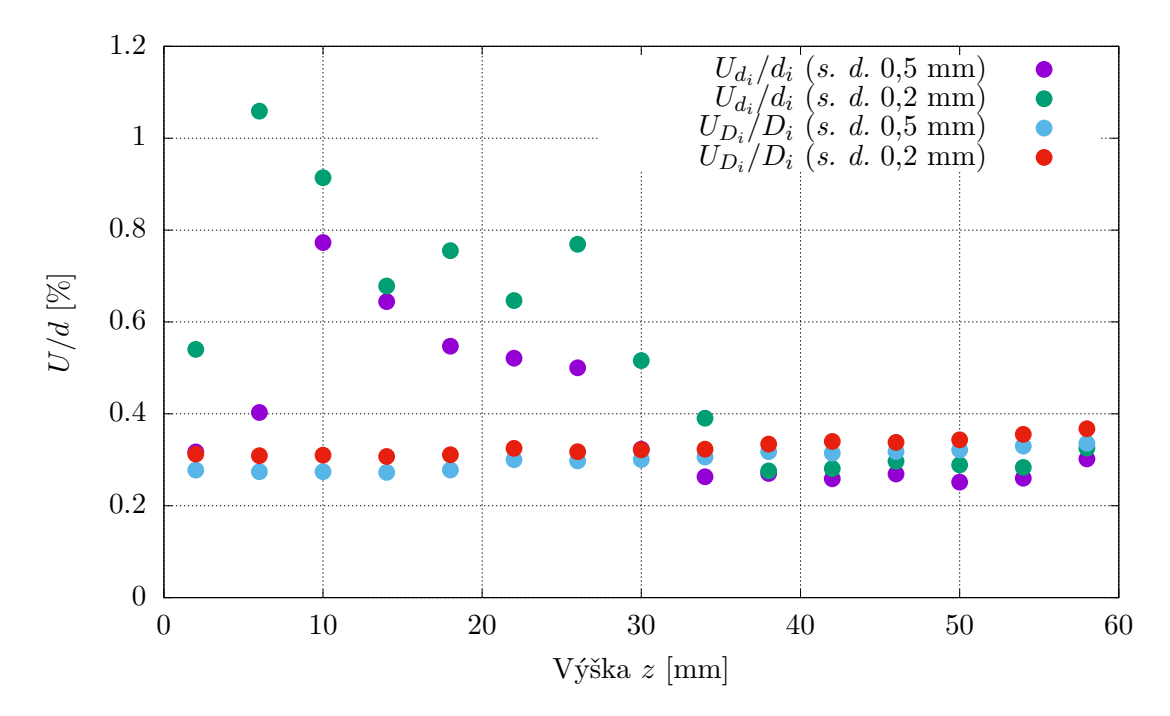

Obrázek 4.10: Porovnání relativních nejistot *U/d<sup>i</sup>* , resp. *U/D<sup>i</sup>* v % (pro *search distance* 0*,*2 mm a 0*,*5 mm)

Vnější hranice vzorku není tolik ovlivněna šumem jako v případně vnitřních průměrů, určit povrch je zde proto snadnější. Nejvýznamnější složkou celkové nejistoty je pro vnější průměry *u*<sup>p</sup> (vizte přílohu [A](#page-51-0)). Nejistota u průměru *D* = 30 mm je do 110 μm pro *s. d.* 0*,*2 mm, resp. do 100 μm pro *s. d.* 0*,*5 mm , u *D* = 40 mm je kolem 120 μm, resp. 130 μm a pro *D* = 50 mm je nejistota do 140 μm, resp. 155 μm. Relativní nejistota měření se pohybuje od 0*,*27 % D u vyšších průměrů do 0*,*35 % D u nižších.

Na obrázku [4.11](#page-43-0) jsou znázorněny profily šedé v osovém řezu z jednoho měření. Tyto profily názorně ukazují, že v oblasti s nejvyšší prozařovanou tloušťkou je největší zašumění, které zásadně omezuje možnost nějakým způsobem nalézt přesnou hranici povrchu. To může být významným zdrojem nejistoty. Vliv může mít také samotná pozice startovací kontury, proto byl po první detekci povrchu CAD model znovu nafitován na válec a znovu provedena detekce povrchu. V oblasti maximální penetrační tloušťky však hranice téměř zaniká. Povrch tak ani nemůže být správně nalezen. Z toho důvodu je nejistota průměrů ležících zde největší.

## <span id="page-42-0"></span>**4.7. Vyhodnocení porovnávací metody určování nejistot měření**

V této práci byla použita metoda založená na porovnání výsledků z několika CT měření s referenčním měřením. Tato metoda je dobře popsána v mezinárodně uznávaných standardech[[38,](#page-48-9) [39](#page-48-10)]. Problematické je však správné dodržení všech podmínek ve standardech popsaných. Normy doporučují provést minimálně 20 měření. Protože měření na CT je poměrně časově a finančně náročné, mohlo jich být provedeno pouze 7. Při nižším počtu měření lze použít rozšiřující koeficient pro nejistotu *u*p, jak bylo popsáno výše. Rozšíření nejistoty však nemůže nijak nahradit chybějící informace z neprovedených měření. Tyto

<span id="page-43-0"></span>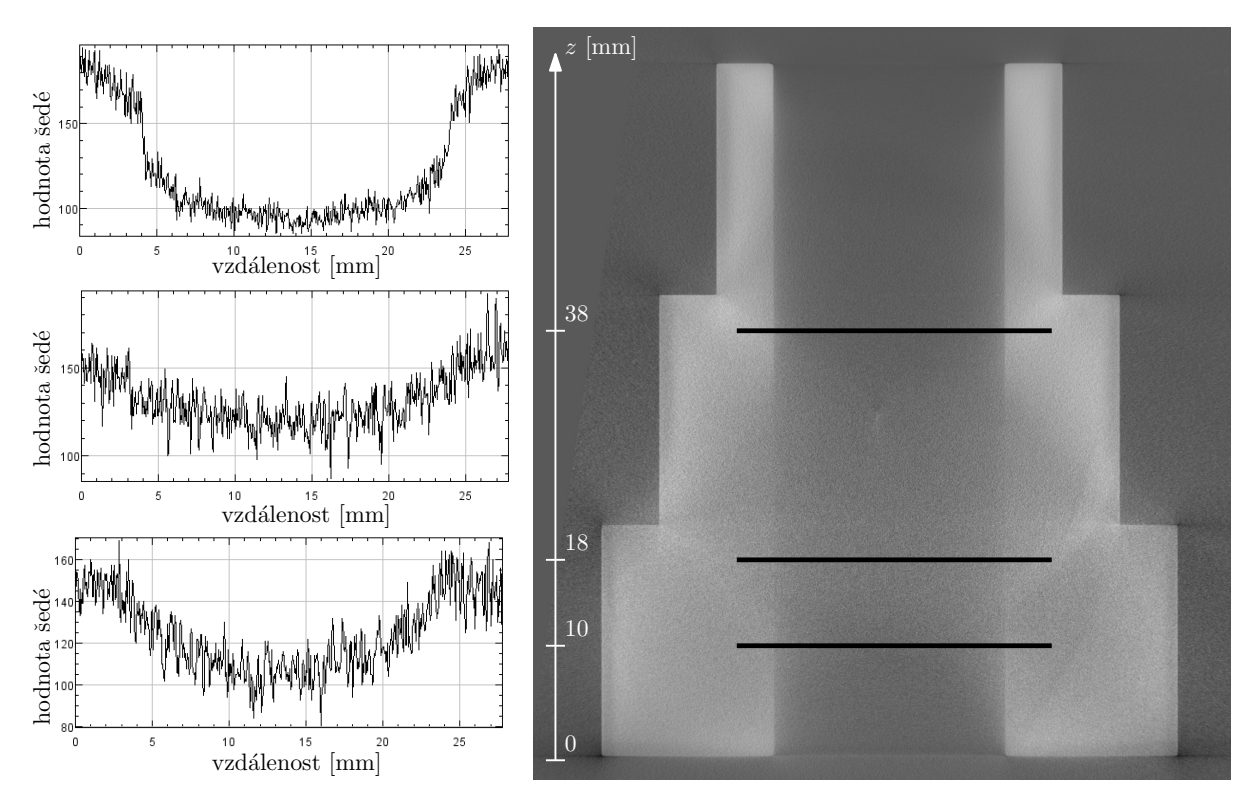

Obrázek 4.11: Ukázka profilů šedé na osovém řezu schodovitého válce. 3 profily z výšek 10 mm, 18 mm a 38 mm.

informace nese také systematická odchylka *b*, kterou však nijak korigovat kvůli malému počtu měření nelze. Články [\[40,](#page-49-0) [42\]](#page-49-6) také přesně nepopisují, jaké hodnoty koeficientu *h* se mají v případě rozšíření výběrové směrodatné odchylky([3.13](#page-29-0)) použít. Uvádějí, že se vychází z t-distribuce, která se však běžně v případě rozšíření intervalu nejistoty typu A používá jinak[[47\]](#page-49-5). Uvadějí použití *h* = 1*,*4 pro 5 měření a *h* = 1*,*2 pro 9 měření. V této práci bylo provedeno 7 měření, byla tedy zvolena hodnota *h* = 1*,*3.

Problematické je také zobecňování výsledků na měření odlišných vzorků. Měření je ovlivněno mnoha parametry, které z velké části závisí na materiálu a rozměrech samotného vzorku. Odlišnosti v těchto parametrech pak mohou mít za následek i změnu výsledné nejistoty.

Z tohoto důvodu by mohlo být vhodnější se v dalším výzkumu zaměřit spíše na použití dalších metod – analytické nebo simulační. Software umožňuje provádět velké množství simulací měření bez další větší finanční náročnosti. Několik reálných měření na CT pak může být použito k ověření dosažených výsledků.

## <span id="page-44-0"></span>**5. Závěr**

Tato bakalářská práce se zabývá určováním nejistot měření rozměrů v rentgenové počítačové tomografii. Měření na CT je komplexní proces, který se stává z několika kroků a je ovlivněno velkým množstvím faktorů. Každý z nich může vnést do výsledku nejistotu Proto není jednoduché nejistotu určit.

V první kapitole([1\)](#page-14-0) této práce jsou v rámci rešerše základní literatury rozebírány základní principy rentgenové počítačové tomografie a funkce jednotlivých součástí. V druhé kapitole [\(2\)](#page-18-0) je pak popsáno velké množství faktorů, které mohou ovlivnit měření na CT a ve svém důsledku pak přispět k celkové nejistotě měření. Ve třetí kapitola([3](#page-26-0)) jsou vysvětleny základní metrologické pojmy a popsány metody, které lze při určování nejistot použít. Podrobně je popsána experimentální metoda založená na porovnání výsledků měření na CT s referenčním měřením. Poslední kapitola [\(4](#page-32-0)) je věnována popisu návrhu měřeného fantomu, výsledků referenčního měření, postupu měření na CT, zpracování dat, vyhodnocení nejistot a analýze výsledků.

U měřeného vzorku se zvyšující se prozařovanou tloušťkou narůstá šum. To způsobuje značné zhoršení možnosti určit povrch uvnitř vzorku, což je zásadní krok pro rozměrová měření na datech z CT. Analýza nejistot podle normy ISO 15530-3 [\[39](#page-48-10)] ukazuje, že nejistota měření vnitřních průměrů se zvětšuje s prozařovanou tloušťkou materiálu. Pro nejnižší tloušťky je kolem 50 μm, pro maximální tloušťku je to až 160 μm. Vliv na nejistotu má také postup určení nejistoty, který musí zvolit operátor. Nejistoty byly určeny pro dvě nastavení parametru *search distance* pro určování povrchu v software VGStudio MAX 3.1. Nastavení menší vzálenosti (0*,*2 mm) vede k menší celkové nejistotě než pro nastavení vzdálenosti (0*,*5 mm). Je na operátorovi jakou konkrétní hodnotu zvolí, musí však brát v úvahu maximální možné odchylky reálného povrchu od fitovaného CAD modelu, který se používá jako startovací kontura.

Porovnávací metodu přesně popisují normy [\[38,](#page-48-9) [39\]](#page-48-10). Ty však doporučují minimálně 20 měření, aby bylo možné data statisticky přesně vyhodnotit. Tento počet však není v běžné praxi dosažitelný. Interval nejistoty lze rozšířit vybraným koeficientem, to ale nemůže nahradit chybějící informace z dalších měření. Při zobecňovaní výsledků a aplikaci na další měření je třeba postupovat opatrně, neboť samotný vzorek (jeho materiál a tvar) má velký vliv na nastavení dalších parametrů měření a ve výsledku může značně změnit výslednou nejistotu měření.

Výsledky této práce mohou nalézt využití v Laboratoři rentgenové počítačové tomografie na CEITEC VUT pro základní odhad výsledných nejistot při metrologických měřeních součástí s velkým útlumem rentgenového záření.

## 5. ZÁVĚR

## <span id="page-46-0"></span>**Literatura**

- <span id="page-46-1"></span>[1] HSIEH, J. *Computed Tomography: Principles, Design, Artifacts, and Recent Advances* [online]. SPIE Press, 2003. SPIE Press monograph. ISBN 9780819444257. Dostupné z: [https://books.google.cz/books?id=JX%5C\\_%5C\\_lLLXFHkC](https://books.google.cz/books?id=JX%5C_%5C_lLLXFHkC).
- <span id="page-46-2"></span>[2] *ABOUT WERTH INC.* [online]. 2018 [cit. 2018-4-30]. Dostupné z: [http://werthinc.](http://werthinc.com/about/about-werth-inc/) [com/about/about-werth-inc/](http://werthinc.com/about/about-werth-inc/).
- <span id="page-46-3"></span>[3] DE CHIFFRE, L., S. CARMIGNATO, J. -P. KRUTH, R. SCHMITT a A. WECKE-NMANN. Industrial Applications of Computed Tomography. *CIRP Annals*. 2014, roč. 63, č. 2, s. 655–677. ISSN 0007-8506. Dostupné z: doi:[10.1016/j.cirp.2014.05.011.](http://dx.doi.org/10.1016/j.cirp.2014.05.011)
- <span id="page-46-4"></span>[4] BLAŽEK, Pavel a Martin KAREŠ. Rozměrové měření pomocí rentgenové počítačové tomografie. In: *Měřicí technika pro kontrolu jakosti, 27. mezinárodní konference*. Plzeň: Česká metrologická společnost, z.s, 2018, s. 25–27.
- <span id="page-46-5"></span>[5] STOCK, Stuart R. *MicroComputed Tomography: Methodology and Applications*. CRC Press, 2008. ISBN 978-1-4200-5877-2.
- <span id="page-46-6"></span>[6] KRUTH, J. P., M. BARTSCHER, S. CARMIGNATO, R. SCHMITT, L. DE CHI-FFRE a A. WECKENMANN. Computed Tomography for Dimensional Metrology. *CIRP Annals*. 2011, roč. 60, č. 2, s. 821–842. ISSN 0007-8506. Dostupné z: doi:[10.1016/j.cirp.2011.05.006.](http://dx.doi.org/10.1016/j.cirp.2011.05.006)
- <span id="page-46-7"></span>[7] BALL, John L., Adrian D. MOORE a Steve TURNER. *Ball and Moore's Essential Physics for Radiographers*. Wiley, 2014. ISBN 978-1-4051-6101-5.
- <span id="page-46-8"></span>[8] KALASOVÁ, Dominika. *Využití fázového kontrastu v rentgenové počítačové tomografi*. Brno, 2016. 68 s. Diplomová práce. Vysoké učení technické v Brně. Fakulta strojního inženýrství. Vedoucí práce Tomáš ZIKMUND.
- <span id="page-46-9"></span>[9] CARMIGNATO, Simone, Wim DEWULF a Richard LEACH. *Industrial X-Ray Computed Tomography*. Springer, 2017. ISBN 978-3-319-59573-3.
- <span id="page-46-10"></span>[10] KAK, A.C. a M. SLANEY. *Principles of Computerized Tomographic Imaging* [online]. Society for Industrial a Applied Mathematics, 2001. Classics in Applied Mathematics. ISBN 9780898714944. Dostupné z: [https://books.google.cz/books?id=](https://books.google.cz/books?id=Z6RpVjb9%5C_lwC) [Z6RpVjb9%5C\\_lwC](https://books.google.cz/books?id=Z6RpVjb9%5C_lwC).
- <span id="page-46-11"></span>[11] VDI/VDE 2630 BLATT 1.2. *Computed Tomography in Dimensional Measurement Influencing Variables on Measurement Results and Recommendations for Computed-Tomography Dimensional Measurements*. Berlin: Beuth, 2011.
- <span id="page-46-12"></span>[12] IHSAN, Aamir, Sung Hwan HEO a Sung Oh CHO. Optimization of X-Ray Target Parameters for a High-Brightness Microfocus X-Ray Tube. *Nuclear Instruments and Methods in Physics Research Section B: Beam Interactions with Materials and Atoms*. 2007, roč. 264, č. 2, s. 371–377. ISSN 0168-583X. Dostupné z: doi:[10.1016/j.](http://dx.doi.org/10.1016/j.nimb.2007.09.023) [nimb.2007.09.023](http://dx.doi.org/10.1016/j.nimb.2007.09.023).

#### LITERATURA

- <span id="page-47-0"></span>[13] ALOISI, Valentina a Simone CARMIGNATO. Influence of Surface Roughness on X-Ray Computed Tomography Dimensional Measurements of Additive Manufactured Parts. *Case Studies in Nondestructive Testing and Evaluation*. 2016, roč. 6, s. 104– 110. ISSN 2214-6571. Dostupné z: doi[:10.1016/j.csndt.2016.05.005](http://dx.doi.org/10.1016/j.csndt.2016.05.005).
- <span id="page-47-1"></span>[14] CARMIGNATO, Simone, Valentina ALOISI, Fabrizio MEDEOSSI, Filippo ZANI-NI a Enrico SAVIO. Influence of Surface Roughness on Computed Tomography Dimensional Measurements. *CIRP Annals*. 2017, roč. 66, č. 1, s. 499–502. ISSN 0007- 8506. Dostupné z: doi:[10.1016/j.cirp.2017.04.067](http://dx.doi.org/10.1016/j.cirp.2017.04.067).
- <span id="page-47-2"></span>[15] KALASOVÁ, Dominika. *Možnosti determinace povrchu objektů v tomografických datech*. Brno, 2014. 58 s. Diplomová práce. Vysoké učení technické v Brně. Fakulta strojního inženýrství. Vedoucí práce Tomáš ZIKMUND.
- <span id="page-47-3"></span>[16] DEWULF, Wim, Ye TAN a Kim KIEKENS. Sense and Non-Sense of Beam Hardening Correction in CT Metrology. *CIRP Annals*. 2012, roč. 61, č. 1, s. 495–498. ISSN 0007-8506. Dostupné z: doi[:10.1016/j.cirp.2012.03.013](http://dx.doi.org/10.1016/j.cirp.2012.03.013).
- <span id="page-47-4"></span>[17] HILLER, Jochen a Peter HORNBERGER. Measurement Accuracy in X-Ray Computed Tomography Metrology: Toward a Systematic Analysis of Interference Effects in Tomographic Imaging. *Precision Engineering*. 2016, roč. 45, s. 18–32. ISSN 0141- 6359. Dostupné z: doi:[10.1016/j.precisioneng.2015.12.003](http://dx.doi.org/10.1016/j.precisioneng.2015.12.003).
- <span id="page-47-5"></span>[18] LIFTON, Joseph John. *The Influence of Scatter and Beam Hardening in X-ray Computed Tomography for Dimensional Metrology*. SOUTHAMPTON, 2015. 230 s. Dizertační práce. University of Southampton, Faculty of Engineering a the Environment, Electro-Mechanical Engineering Research Group.
- <span id="page-47-6"></span>[19] *Micro-CT Multi Disk Phantom*. [online]. 2018 [cit. 2018-4-30]. Dostupné z: [http:](http://www.qrm.de/content/products/microct/microct_multidisk.htm) [//www.qrm.de/content/products/microct/microct\\_multidisk.htm](http://www.qrm.de/content/products/microct/microct_multidisk.htm).
- <span id="page-47-7"></span>[20] JCGM 100:2008. *Evaluation of measurement data – Guide to the expression of uncertainty in measurement (GUM)*. BIPM, IEC, IFCC, ILAC, ISO, IUPAC, IUPAP a OIML, 2008.
- <span id="page-47-8"></span>[21] POSPÍŠIL, Miroslav a Vladimı́r LUDVÍK. *Terminologie z Oblasti Metrologie (2. Vydánı́)*. 2. vydánı́. Praha: Úřad pro technickou normalizaci, metrologii a státnı́ zkušebnictví, 2010.
- <span id="page-47-9"></span>[22] PALENČÁR, Rudolf, František VDOLEČEK a Martin HALAJ. Nejistoty v měření I: vyjadřování nejistot. *Automa, čı́slo*. 2001, roč. 7, s. 2–6.
- <span id="page-47-10"></span>[23] PALENČÁR, Rudolf, František VDOLEČEK a Martin HALAJ. Nejistoty v měření II: nejistoty přímých měření. *Automa*. 2001, roč. 7, č. 7-8, s. 52–56.
- <span id="page-47-11"></span>[24] PALENČÁR, Rudolf, František VDOLEČEK a Martin HALAJ. Nejistoty v měření III: nejistoty nepřímých měření. *Automa*. 2001, roč. 7, č. 12, s. 28–33.
- <span id="page-47-12"></span>[25] RUSSO, Paolo. Handbook of X-Ray Imaging: Physics and Technology. *CRC Press*. 2018.
- <span id="page-47-13"></span>[26] DEWULF, Wim, Kim KIEKENS, Ye TAN, Frank WELKENHUYZEN a Jean-Pierre KRUTH. Uncertainty Determination and Quantification for Dimensional Measurements with Industrial Computed Tomography. *CIRP Annals*. 2013, roč. 62, č. 1, s. 535–538. ISSN 0007-8506. Dostupné z: doi[:10.1016/j.cirp.2013.03.017.](http://dx.doi.org/10.1016/j.cirp.2013.03.017)
- <span id="page-48-0"></span>[27] KIEKENS, Kim, Tan YE, Frank WELKENHUYZEN, Jean-Pierre KRUTH a Wim DEWULF. Uncertainty Determination for Dimensional Measurements with Computed Tomography. In: *Proc. of NDT Conference*. 2012, s. 183–190.
- <span id="page-48-1"></span>[28] JCGM 100:2008. *Evaluation of Measurement Data — Supplement 1 to the "Guide to the Expression of Uncertainty in Measurement" — Propagation of Distributions Using a Monte Carlo Method*. BIPM, IEC, IFCC, ILAC, ISO, IUPAC, IUPAP a OIML, 2008.
- <span id="page-48-2"></span>[29] VDI/VDE 2617-7. *Accuracy Of Coordinate Measuring Machines - Parameters And Their Checking - Estimation Of Measurement Uncertainty Of Coordinate Measuring Machines By Means Of Simulation.* Berlin: Beuth, 2008.
- <span id="page-48-3"></span>[30] ISO/TS 15530-4:2008. *Geometrical Product Specifications (GPS) – Coordinate Measuring Machines (CMM): Technique for Determining the Uncertainty of Measurement – Part 4: Evaluating Task-Specific Measurement Uncertainty Using Simulation.* Geneva: International Organization for Standardization, 2008.
- <span id="page-48-4"></span>[31] BELLON, Carsten a Gerd-Rüdiger JAENISCH. aRTist–analytical RT Inspection Simulation Tool. In: *Proc DIR*. 2007, s. 25–27.
- <span id="page-48-5"></span>[32] JAENISCH, GR, C BELLON, U SAMADURAU, M ZHUKOVSKIY a S PODOLIA-KO. A Monte Carlo Model Coupled to CAD for Radiation Techniques. In: *European Conference on Non Destructive Testing*. 2006.
- <span id="page-48-6"></span>[33] TABARY, Joachim, Patrick HUGONNARD a Francoise MATHY. SINDBAD: A Realistic Multi-Purpose and Scalable X-Ray Simulation Tool for NDT Applications. In: *Int. Symp. on DIR and CT, Lyon*. 2007, s. 1–10.
- <span id="page-48-7"></span>[34] HILLER, Jochen, Gianfranco GENTA, Giulio BARBATO, Leonardo De CHIFFRE a Raffaello LEVI. Measurement Uncertainty Evaluation in Dimensional X-Ray Computed Tomography Using the Bootstrap Method. *Int. J. Precis. Eng. Manuf.* 2014, roč. 15, č. 4, s. 617–622. ISSN 2234-7593, 2005-4602. Dostupné z: doi:[10.1007/s12541-](http://dx.doi.org/10.1007/s12541-014-0379-9) [014-0379-9.](http://dx.doi.org/10.1007/s12541-014-0379-9)
- [35] KASPERL, S. a P. WENIG. Examination of the Measurement Uncertainty on Dimensional Measurements by X-Ray Computed Tomography. In: *9th European Conference on NDT. ECNDT Berlin 2006. CD-ROM*. 2006, s. We.3.3.1.
- [36] HELMECKE, Eric, Fleßner MATTHIAS, Andreas GRÖSCHL, Andreas STAUDE a Hausotte TINO. Numerical measurement uncertainty determination for computed tomograhpy in dimensional metrology. In: 2015.
- <span id="page-48-8"></span>[37] HILLER, Jochen a Leonard M. REINDL. A Computer Simulation Platform for the Estimation of Measurement Uncertainties in Dimensional X-Ray Computed Tomography. *Measurement*. 2012, roč. 45, č. 8, s. 2166–2182. ISSN 0263-2241. Dostupné z: doi[:10.1016/j.measurement.2012.05.030](http://dx.doi.org/10.1016/j.measurement.2012.05.030).
- <span id="page-48-9"></span>[38] 2630 BLATT 2.1, VDI/VDE. *Computed Tomography in Dimensional Measurement - Determination of the Uncertainty of Measurement and the Test Process Suitability of Coordinate Measurement Systems with CT Sensors*. 2015.
- <span id="page-48-10"></span>[39] 15530-3 (014101), ČSN EN ISO. *Geometrické Specifikace Produktu (GPS) - Souřadnicové Měřicı́ Stroje (CMM): Metody Určovánı́ Nejistoty Měřenı́ - Část 3: Použitı́ Kalibrovaných Obrobků Nebo Etalonů*. Úřad pro technickou normalizaci, metrologii a státnı́ zkušebnictvı́, 2012.
- <span id="page-49-0"></span>[40] SCHMITT, Robert a Christian NIGGEMANN. Uncertainty in Measurement for X-Ray-Computed Tomography Using Calibrated Work Pieces. *Measurement Science and Technology*. 2010, roč. 21, č. 5, s. 054008. ISSN 0957-0233, 1361-6501. Dostupné z: doi:[10.1088/0957-0233/21/5/054008.](http://dx.doi.org/10.1088/0957-0233/21/5/054008)
- <span id="page-49-2"></span>[41] AFFENZELLER, Christoph, Christian GUSENBAUER, Michael REITER a Johann KASTNER. Measurement uncertainty evaluation of an X-ray computed tomography system. In: 2015.
- <span id="page-49-6"></span>[42] MÜLLER, P., J. HILLER, Y. DAI, J. L. ANDREASEN, H. N. HANSEN a L. DE CHIFFRE. Estimation of Measurement Uncertainties in X-Ray Computed Tomography Metrology Using the Substitution Method. *CIRP Journal of Manufacturing Science and Technology*. 2014, roč. 7, č. 3, s. 222–232. ISSN 1755-5817. Dostupné z: doi[:10.1016/j.cirpj.2014.04.002](http://dx.doi.org/10.1016/j.cirpj.2014.04.002).
- [43] KRAEMER, Alexandra a Gisela LANZA. Assessment of the Measurement Procedure for Dimensional Metrology with X-Ray Computed Tomography. *Procedia CIRP*. 2016, roč. 43, s. 362–367. ISSN 2212-8271. Dostupné z: doi:[10.1016/j.procir.2016.02.](http://dx.doi.org/10.1016/j.procir.2016.02.018) [018](http://dx.doi.org/10.1016/j.procir.2016.02.018).
- <span id="page-49-3"></span>[44] VILLARRAGA-GÓMEZ, Herminso, ChaBum LEE a Stuart T. SMITH. Dimensional Metrology with X-Ray CT: A Comparison with CMM Measurements on Internal Features and Compliant Structures. *Precision Engineering*. 2018, roč. 51, s. 291–307. ISSN 0141-6359. Dostupné z: doi[:10.1016/j.precisioneng.2017.08.021](http://dx.doi.org/10.1016/j.precisioneng.2017.08.021).
- <span id="page-49-1"></span>[45] VILLARRAGA-GÓMEZ, Herminso, Edward MORSE, Robert J. HOCKEN a Stuart SMITH. Dimensional Metrology of Internal Features with X-Ray Computed Tomography. In: *Proceedings - ASPE 2014 Annual Meeting*. 2014.
- <span id="page-49-4"></span>[46] HILLER, Jochen, Michael MAISL a Leonard M REINDL. Physical Characterization and Performance Evaluation of an X-Ray Micro-Computed Tomography System for Dimensional Metrology Applications. *Measurement Science and Technology*. 2012, roč. 23, č. 8, s. 085404. ISSN 0957-0233, 1361-6501. Dostupné z: doi[:10.1088/0957-](http://dx.doi.org/10.1088/0957-0233/23/8/085404) [0233/23/8/085404](http://dx.doi.org/10.1088/0957-0233/23/8/085404).
- <span id="page-49-5"></span>[47] ISO 14253-2:2011. *Geometrical Product Specifications (GPS) – Inspection by Measurement of Workpieces and Measuring Equipment – Part 2: Guidance for the Estimation of Uncertainty in GPS Measurement, in Calibration of Measuring Equipment and in Product Verification*. Geneva: International Organization for Standardization, 2011.
- <span id="page-49-7"></span>[48] TEJKL, Jakub. *Obrábění těžkoobrobitelných materiálů*. Brno, 2012. 51 s. Diplomová práce. Vysoké učení technické v Brně. Fakulta strojního inženýrství. Vedoucí práce Miroslav PÍŠKA.
- <span id="page-49-8"></span>[49] VDI/VDE 2630 BLATT 1.3. *Computed Tomography in Dimensional Measurement Guideline for the Application of DIN EN ISO 10360 for Coordinate Measuring Machines with CT Sensors*. Berlin: Beuth, 2011.
- <span id="page-49-9"></span>[50] VAN NIEUWENHOVE, Vincent, Jan DE BEENHOUWER, Francesco DE CARLO, Lucia MANCINI, Federica MARONE a Jan SIJBERS. Dynamic Intensity Normalization Using Eigen Flat Fields in X-Ray Imaging. *Optics Express*. 2015, roč. 23, č. 21, s. 27975–27989. ISSN 1094-4087.

## <span id="page-50-0"></span>**Seznam příloh**

- Tabulky nejistoty průměrů a jejich složky
- Výkresová dokumentace výkres schodovitého válce, který byl použit jako zkušební vzorek.
- Kalibrační list vydaný Českým metrologickým institutem v Brně, obsahuje referenční hodnoty vnitřních a vnějších průměrů schodovitého válce

## <span id="page-51-0"></span>**A. Tabulky nejistot a jejich složek**

| $z$ [mm]       | $b \lfloor \mu m \rfloor$ | $u_{\text{cal}}$ [ $\mu$ m] | $u_{\rm p}$ [µm] | $u_{\rm T}$ [µm] | $u_R$ [µm] | $U$ [µm] |
|----------------|---------------------------|-----------------------------|------------------|------------------|------------|----------|
| $\overline{2}$ | $-30,43$                  | 1,00                        | 9,23             | 0,20             | 0,46       | 63,64    |
| 6              | $-36,70$                  | 1,00                        | 16,91            | 0,20             | 0,46       | 80,84    |
| 10             | $-72,04$                  | 1,00                        | 28,64            | 0,20             | 0,46       | 155,07   |
| 14             | $-42,03$                  | 1,00                        | 49,07            | 0,20             | 0,46       | 129,23   |
| 18             | $-32,99$                  | 1,00                        | 43,85            | 0,20             | 0,46       | 109,77   |
| 22             | $-41,84$                  | 1,00                        | 31,29            | 0,20             | 0,46       | 104,52   |
| 26             | $-38,45$                  | 1,00                        | 32,21            | 0,20             | 0,46       | 100,34   |
| 30             | $-26,32$                  | 1,00                        | 18,91            | 0,20             | 0,46       | 64,86    |
| 34             | $-20,06$                  | 1,00                        | 17,10            | 0,20             | 0,46       | 52,77    |
| 38             | $-16,68$                  | 1,00                        | 21,35            | 0,20             | 0,46       | 54,24    |
| 42             | $-10,37$                  | 1,00                        | 23,75            | 0,20             | 0,46       | 51,88    |
| 46             | $-5,50$                   | 1,00                        | 26,41            | 0,20             | 0,46       | 54,00    |
| 50             | $-2,99$                   | 1,00                        | 25,00            | 0,20             | 0,46       | 50,41    |
| 54             | $-2,24$                   | 1,00                        | 25,95            | 0,20             | 0,46       | 52,14    |
| 58             | 6,25                      | 1,00                        | 29,63            | 0,20             | 0,46       | 60,60    |

Tabulka A.1: Celková nejistota vnitřních průměrů *d<sup>i</sup>* (pro *search distance* 0*,*2) a její složky

| $z \mid \text{mm}$ | $b$ [µm] | $u_{\text{cal}}$ [ $\mu$ m] | $u_{\rm p}$ [µm] | $u_{\rm T}$   $\mu$ m | $u_R$ [µm] | $U$ [µm] |
|--------------------|----------|-----------------------------|------------------|-----------------------|------------|----------|
| $\overline{2}$     | 9,77     | 1,00                        | 68,69            | 0,49                  | 0,46       | 138,78   |
| 6                  | 7,97     | 1,00                        | 68,01            | 0,49                  | 0,46       | 136,97   |
| 10                 | 7,51     | 1,00                        | 68,09            | 0,49                  | 0,46       | 137,02   |
| 14                 | 8,20     | 1,00                        | 67,61            | 0,49                  | 0,46       | 136,23   |
| 18                 | 8,59     | 1,00                        | 68,94            | 0,49                  | 0,46       | 138,97   |
| 22                 | 16,20    | 1,00                        | 57,69            | 0,39                  | 0,46       | 119,87   |
| 26                 | 12,34    | 1,00                        | 58,11            | 0,39                  | 0,46       | 118,83   |
| 30                 | 15,44    | 1,00                        | 58,01            | 0,39                  | 0,46       | 120,09   |
| 34                 | 15,67    | 1,00                        | 59,09            | 0,39                  | 0,46       | 122,28   |
| 38                 | 19,06    | 1,00                        | 60,47            | 0,39                  | 0,46       | 126,84   |
| 42                 | 11,20    | 1,00                        | 45,82            | 0,29                  | 0,46       | 94,36    |
| 46                 | 12,92    | 1,00                        | 45,91            | 0,29                  | 0,46       | 95,42    |
| 50                 | 15,56    | 1,00                        | 45,65            | 0,29                  | 0,46       | 96,48    |
| 54                 | 19,31    | 1,00                        | 45,52            | 0,29                  | 0,46       | 98,92    |
| 58                 | 23,20    | 1,00                        | 44,72            | 0,29                  | 0,46       | 100,79   |

Tabulka A.2: Celková nejistota vnějších průměrů *D<sup>i</sup>* (pro *search distance* 0*,*2) a její složky

Tabulka A.3: Celková nejistota vnitřních průměrů *d<sup>i</sup>* (pro *search distance* 0*,*5) a její složky

| $z$  mm        | $b$ [µm] | $u_{\text{cal}}$ [µm] | $u_{\rm p}$   $\mu$ m | $u_{\rm T}$   $\mu$ m | $u_R$   $\mu$ m | $U$   $\mu$ m |
|----------------|----------|-----------------------|-----------------------|-----------------------|-----------------|---------------|
| $\overline{2}$ | $-36,68$ | 1,00                  | 39,89                 | 0,20                  | 0,46            | 108,41        |
| 6              | $-41,02$ | 1,00                  | 97,97                 | 0,20                  | 0,46            | 212,44        |
| 10             | $-45,79$ | 1,00                  | 79,44                 | 0,20                  | 0,46            | 183,40        |
| 14             | $-53,76$ | 1,00                  | 41,67                 | 0,20                  | 0,46            | 136,05        |
| 18             | 11,11    | 1,00                  | 74,91                 | 0,20                  | 0,46            | 151,47        |
| 22             | $-49,12$ | 1,00                  | 42,34                 | 0,20                  | 0,46            | 129,71        |
| 26             | $-50,09$ | 1,00                  | 58,65                 | 0,20                  | 0,46            | 154,27        |
| 30             | $-28,88$ | 1,00                  | 42,91                 | 0,20                  | 0,46            | 103,48        |
| 34             | $-27,93$ | 1,00                  | 27,42                 | 0,20                  | 0,46            | 78,32         |
| 38             | $-13,39$ | 1,00                  | 24,19                 | 0,20                  | 0,46            | 55,35         |
| 42             | $-7,18$  | 1,00                  | 27,21                 | 0,20                  | 0,46            | 56,33         |
| 46             | $-3,55$  | 1,00                  | 29,52                 | 0,20                  | 0,46            | 59,50         |
| 50             | $-1,37$  | 1,00                  | 28,92                 | 0,20                  | 0,46            | 57,95         |
| 54             | $-2,29$  | 1,00                  | 28,30                 | 0,20                  | 0,46            | 56,83         |
| 58             | 9,70     | 1,00                  | 31,15                 | 0,20                  | 0,46            | 65,29         |

| $z$  mm        | $b \mid \mu m$ | $\lfloor \mu m \rfloor$<br>$u_{\rm cal}$ | $u_{\rm p}$ [µm] | $u_{\rm T}$   $\mu$ m | $u_R$ [µm] | $U$ [µm] |
|----------------|----------------|------------------------------------------|------------------|-----------------------|------------|----------|
| $\overline{2}$ | 15,55          | 1,00                                     | 76,52            | 0,49                  | 0.46       | 156,19   |
| 6              | 12,61          | 1,00                                     | 76,14            | 0,49                  | 0,46       | 154,38   |
| 10             | 10,30          | 1,00                                     | 76,80            | 0,49                  | 0.46       | 154,99   |
| 14             | 14,99          | 1,00                                     | 75,32            | 0,49                  | 0,46       | 153,62   |
| 18             | 12,16          | 1,00                                     | 76,79            | 0,49                  | 0,46       | 155,52   |
| 22             | 15,87          | 1,00                                     | 62,94            | 0,39                  | 0,46       | 129,84   |
| 26             | 13,21          | 1,00                                     | 62,05            | 0,39                  | 0,46       | 126,90   |
| 30             | 13,00          | 1,00                                     | 62,93            | 0,39                  | 0,46       | 128,55   |
| 34             | 16,25          | 1,00                                     | 62,45            | 0,39                  | 0,46       | 129,08   |
| 38             | 20,35          | 1,00                                     | 63,53            | 0,39                  | 0,46       | 133,45   |
| 42             | 13,81          | 1,00                                     | 49,11            | 0,29                  | 0.46       | 102,06   |
| 46             | 15,42          | 1,00                                     | 48,31            | 0,29                  | 0,46       | 101,45   |
| 50             | 19,07          | 1,00                                     | 47,85            | 0,29                  | 0,46       | 103,05   |
| 54             | 22,89          | 1,00                                     | 48,12            | 0,29                  | 0,46       | 106,60   |
| 58             | 27,32          | 1,00                                     | 47,91            | 0,29                  | 0,46       | 110,33   |

Tabulka A.4: Celková nejistota vnějších průměrů *D<sup>i</sup>* (pro *search distance* 0*,*5) a její složky

<span id="page-54-0"></span>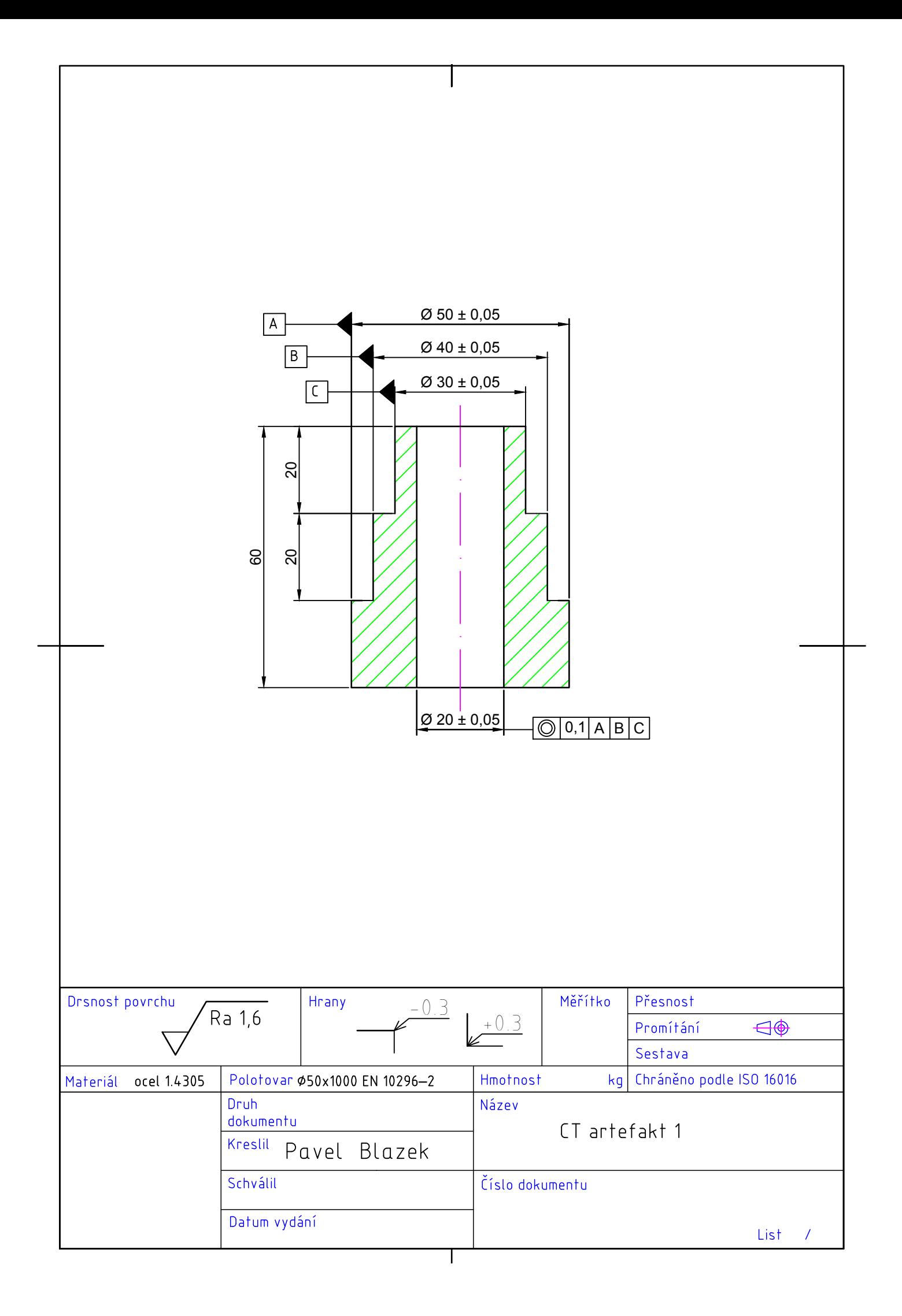

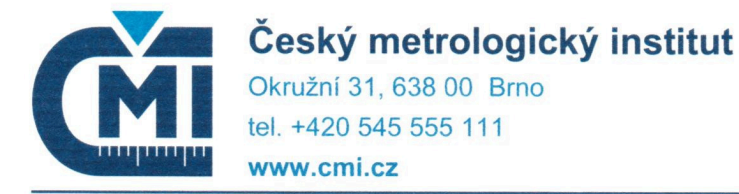

 $17.191 \times 10^{14}$ 

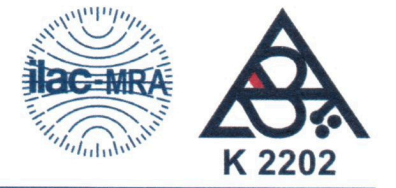

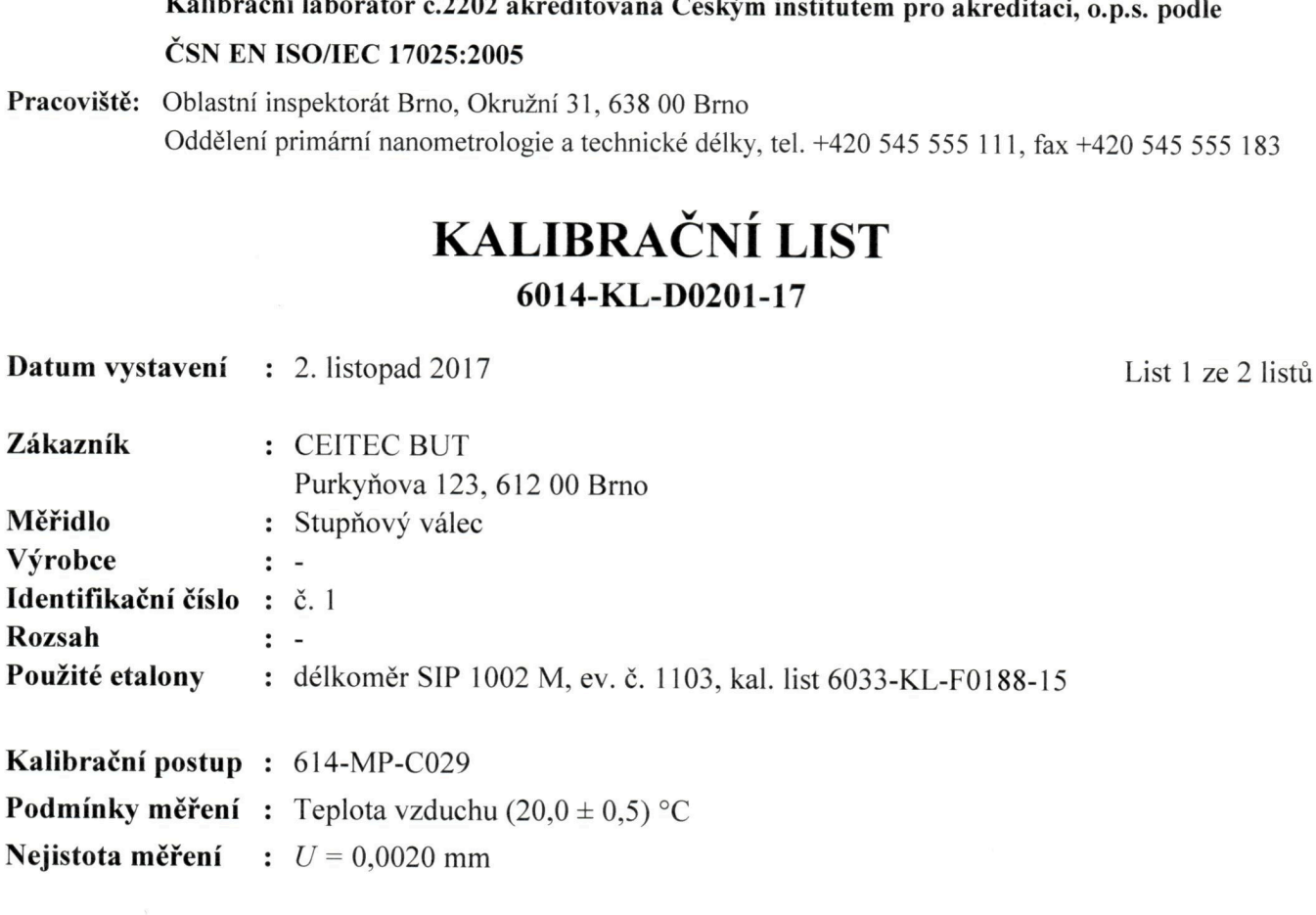

Standardní nejistota měření byla určena v souladu s dokumentem EA 4/02. Uvedená rozšířená nejistota měření je součinem standardní nejistoty měření a koeficientu rozšíření k, který odpovídá pokrytí asi 95 %, což pro normální rozdělení odpovídá koeficientu  $k = 2$ .

Výsledky kalibrace byly získány za podmínek a s použitím postupu uvedených v tomto kalibračním listě a vztahují se pouze k době a místu provedení kalibrace.

Datum kalibrace: 1. listopad 2017

Kalibraci provedl:

Ing. Václav Duchoň

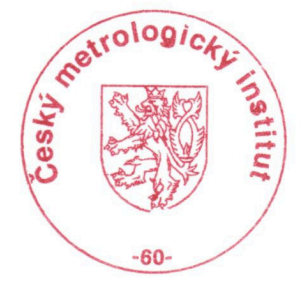

Vedoucí oddělení:

Tento dokument nesmí být bez písemného souhlasu provádějící laboratoře rozmnožován jinak než v celkovém počtu listů.

Mgr. Petr Klapetek, Ph.D.

## **KALIBRAČNÍ LIST**

List 2 ze 2 listů

### Výsledky kalibrace:

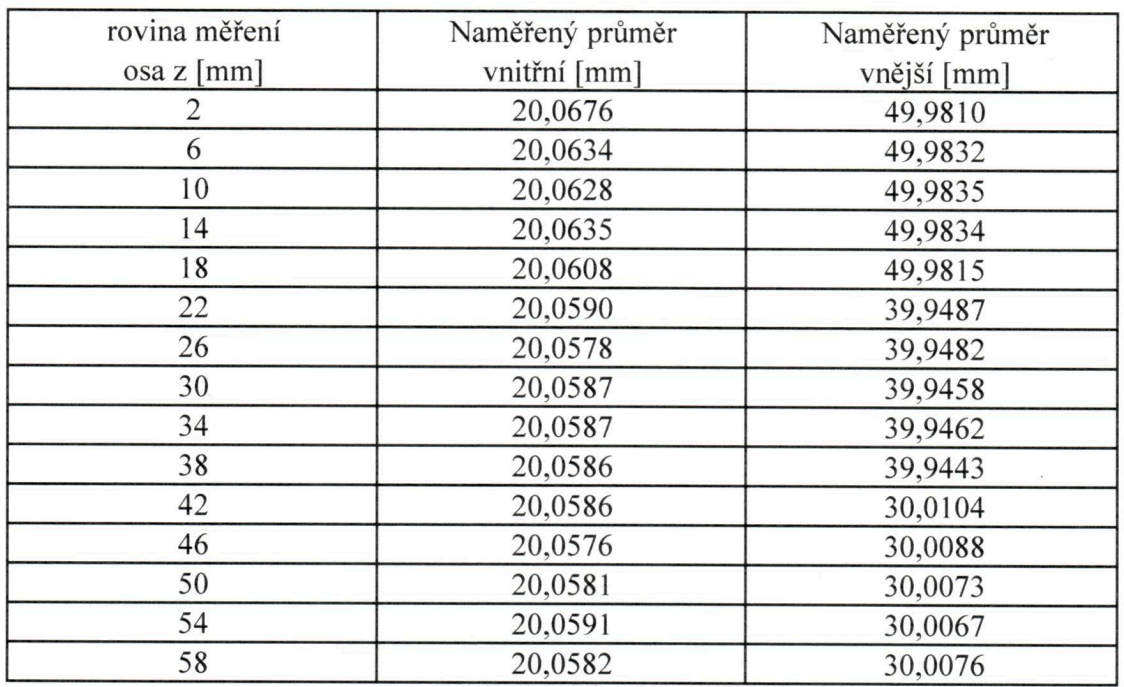

Český metrologický institut Oblastní inspektorát Brno Okružní 31 638 00 Brno  $-2$ 

Konec kalibračního listu

Tento dokument nesmí být bez písemného souhlasu provádějící laboratoře rozmnožován jinak než v celkovém počtu listů.